### Inhalt der Vorlesung Numerische Simulation elektrothermischer Prozesse

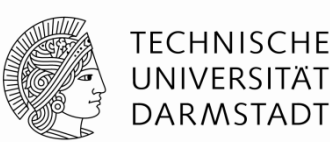

- 1. Einführung / Übersicht über Verfahren / Simulation zur Wirtschaftlichkeitsanalyse
- 2. Grundlagen der Wärmelehre, Simulation von Temperaturfeldern
- 3. Energieeffizienz / Konduktive Erwärmung (Praxis und Simulation)
- 4. Maxwell-Gleichungen / Leistungsumsetzung / Wirkungsgrad Herleitung der Eindringtiefe und des Wirkungsgrads, Verwendung von Feldführung
- 5. Induktionserwärmung 1: Umrichter, Schmelzöfen, Schmieden
- 6. Induktionserwärmung 2: Querfeld, Härten, Schweißen
- 7. Induktionserwärmung 3: Simulation (Praxis und Übung)
- 8. Indirekte Erwärmung / Hybrid-Verfahren
- 9. Dielektrische Erwärmung (Praxis und Simulation)
- 10. Organisatorisches, Übungen, Fragen & Antworten

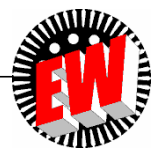

**4.1 Berechnung direkter Erwärmungsverfahren 4.1.1 Grundgleichungen in allg. Darstellung**

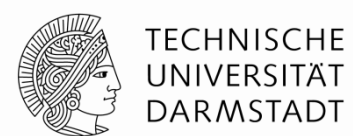

Die *Maxwellschen Feldgleichungen* ermöglichen es, die räumliche Verteilung und die Richtung der einzelnen Feldgrößen einschließlich ihrer zeitlichen Abhängigkeit zu berechnen

E: elektrische Feldstärke

 $\vec{D}$ : elektrische Flussdichte (Verschiebungsdichte)

 $\vec{H}$ : magnetische Feldstärke

 $\vec{B}$ : magnetische Induktion (Flussdichte)

 $\vec{S}$ : Stromdichte

**Feldgleichungen (***Maxwell***´sche Gleichungen)**

$$
rot\ \vec{H}=\vec{S}
$$

mit  $\vec{S} = \kappa \vec{E} + \frac{\partial \vec{D}}{\partial t} \equiv Leitungs-und Verschiebungsstromdichte$ 

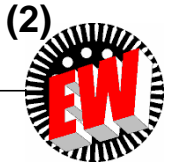

**(1)**

# *Maxwell***´sche Gleichungen**

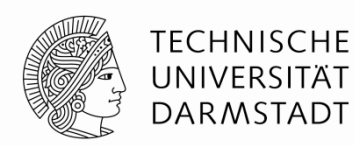

Für konstante Materialeigenschaften *ε* und *μ* gilt:

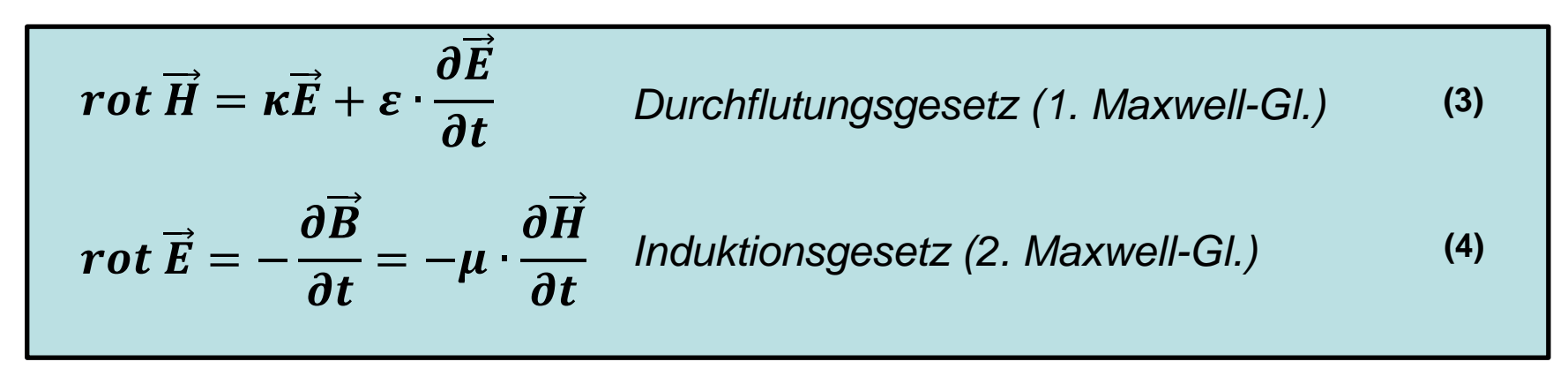

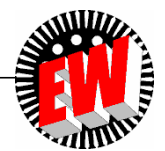

# **Leistungsdichte, Leistung, Energie**

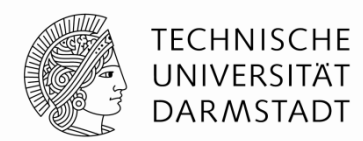

**(5)**

Wird ein elektrisch leitendes Material von einem elektrischen Feld durchgesetzt, so wird in diesem Joulesche Wärme erzeugt. Für die je Volumenelement in Wärme umgesetzte elektrische Leistung *(Leistungsdichte)* gilt:

$$
p(t) = \kappa \cdot E^2(t) = \frac{1}{\kappa} \cdot S^2(t) \qquad \left[\frac{W}{m^3}\right]
$$

Damit ergibt sich die *gesamte Wirkleistung* durch Integration über das Volumen *V* zu:

$$
P(t) = \int_{V} \kappa \cdot E^2(t) dV = \frac{1}{\kappa} \cdot \int_{V} S^2(t) dV
$$
 (6)

Die im Volumen *V* gespeicherte *magnetische Feldenergie* beträgt:

$$
W_m = \frac{1}{2} \int\limits_V \overrightarrow{H}(t) \cdot \overrightarrow{B}(t) dV
$$

**(7)**

# **Leistungsdichte, Leistung**

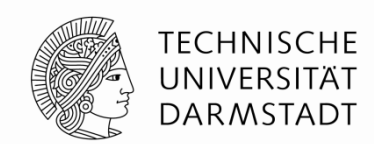

Liegen sinusförmige Feldgrößen vor, gilt mit:

$$
\vec{E}(t) = \vec{\hat{E}} \cdot \sin \omega t = \sqrt{2} \operatorname{Re} \left\{ \vec{E} \right\}
$$
 (9)

im eingeschwungenen (quasistationären) Zustand für die in einem Volumen erzeugte Leistung nach Gl. (5):

$$
p = \kappa \cdot \left| \vec{E} \right|^2 \tag{10}
$$

ist hierin der komplexe Effektivwert. Die gesamte Leistung ist dann entsprechend Gl. (6): *E*

$$
P = \int_{V} \kappa \cdot \left| \frac{\vec{E}}{E} \right|^2 dV
$$

**(11)**

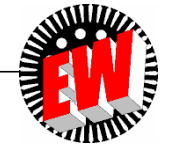

### **Grundgleichungen für Wechselstromfelder**

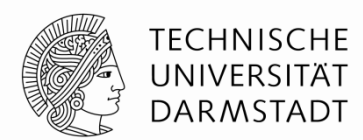

Allgemeine Form der *Maxwell*´schen Gleichung für harmonische Vorgänge:

$$
rot \overrightarrow{\underline{H}} = (\kappa + j\omega \varepsilon) \overrightarrow{\underline{E}}
$$
  

$$
rot \overrightarrow{\underline{E}} = -j\omega \mu \overrightarrow{\underline{H}}
$$
 (15)

 $E = \underline{E}(x, y, z)$  kann als komplexer Effektivwert oder auch als komplexe Amplitude aufgefasst werden, je nach dem, ob mit  $\ 1/(\sqrt{2}e^{j\omega t})$  oder mit  $1/e^{j\omega t}$ multipliziert wird. Die Feldgössen  $|E|$  und  $|H|$  hängen nur von Ort ab.

#### **Elektromagnetisches Feld in elektrischen Leitern** (quasistationärer Zustand)

In elektrischen Leitern mit hoher Leitfähigkeit *κ* kann die Verschiebungsstromdichte vernachlässigt werden, da gilt *κ>>ωε.* Damit vereinfachen sich die *Maxwell*´schen Gleichungen zu:

$$
rot \overrightarrow{\underline{H}} = \kappa \overrightarrow{\underline{E}}
$$
  

$$
rot \overrightarrow{\underline{E}} = -j\omega\mu \overrightarrow{\underline{H}}
$$

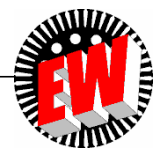

### **Grundgleichungen für Wechselstromfelder**

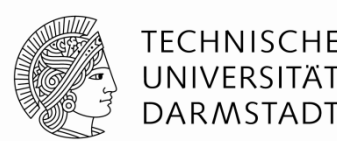

Daraus ergeben sich durch Substitution die Differentialgleichungen für die Berechnung der elektrischen und magnetischen Feldgrößen:

Mit der Wirbelstrom-Konstanten

und der allgemeinen Vektoroperation

( V ist ein beliebiger Vektor) und

erhält man schließlich:

$$
rot \, rot \, \underline{E} + j \omega \mu \kappa \underline{E} = 0 \qquad (18)
$$

$$
rot rot \overrightarrow{\underline{H}} + j\omega\mu\kappa\overrightarrow{\underline{H}} = 0
$$
 (19)

$$
\underline{k}^2 = -j\omega\mu\kappa \qquad \left[1/m^2\right]
$$
 (20)

$$
rot \vec{V} = grad \vec{div} \vec{V} - \Delta \vec{V}
$$
 (21)

$$
grad \ div \overrightarrow{V} = 0 \implies div \overrightarrow{E} = 0, div \overrightarrow{H} = 0
$$
 (22)

$$
\Delta \vec{\underline{E}} + k^2 \vec{\underline{E}} = 0
$$
 (23)

$$
\Delta \vec{H} + k^2 \vec{H} = 0
$$
 (24)

Dies sind die Ausgangsgleichungen für die Berechnung der Strom- und Feldverteilung in elektrischen Leitern

(**Beispiele**: Skineffekt, Wirbelströme bei induktiver Erwärmung und auch bei elektromagnetischer Schirmung).

## **Elektromagnetisches Feld in nichtleitenden Medium (***κ* **= 0) (quasistationär)**

Für *κ=0* oder genauer *κ<<ωε* wird:

$$
rot \overrightarrow{\underline{H}} = j\omega \varepsilon \overrightarrow{\underline{E}}
$$
  
rot 
$$
\overrightarrow{\underline{E}} = -j\omega\mu \overrightarrow{\underline{H}}
$$
 (25)

In analoger Weise folgen durch Substitution die Differentialgleichungen

$$
rot \ \vec{E} - \omega^2 \varepsilon \mu \vec{E} = 0
$$
 (27)

$$
rot \, rot \, \overrightarrow{H} - \omega^2 \varepsilon \mu \overrightarrow{H} = 0
$$
 (28)

die mit

$$
k_0 = \omega \sqrt{\varepsilon \mu} \qquad [1/m]
$$

*(reelle Größe)*

**(29)**

in die *Wellengleichungen* übergehen:

$$
\overrightarrow{\Delta \underline{E}} + k_0^2 \overrightarrow{\underline{E}} = 0
$$
\n(30)  
\n
$$
\overrightarrow{\Delta \underline{H}} + k_0^2 \overrightarrow{\underline{H}} = 0
$$
\n(31)

Anwendungen hierfür sind die *dielektrische Erwärmung* und die *Mikrowellenerwärmung*.

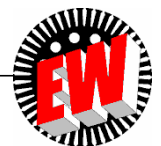

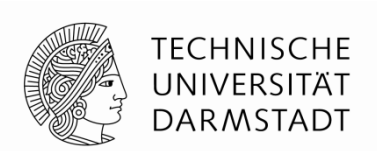

### **4.1.2 Der leitende Halbraum**

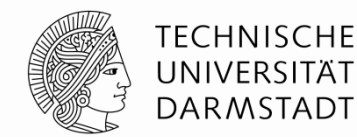

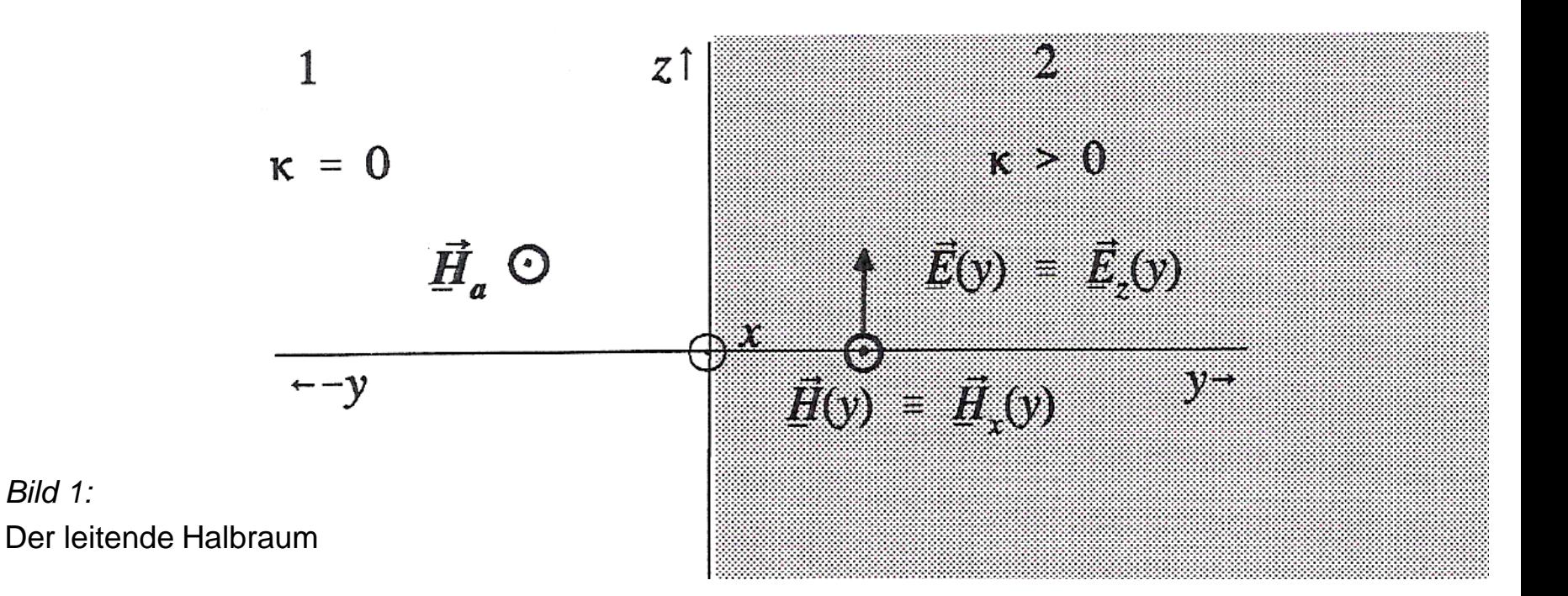

Die Grenzfläche ist die *y=0*-Ebene. Die mathematischen und physikalischen Gesetzmässigkeiten im unendlich ausgedehnten Halbraum sind sehr einfach und können unter bestmmten Voraussetzungen auf die bei zylindrischen Feldern vorliegenden Verhältnisse übertragen werden.

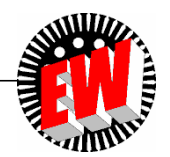

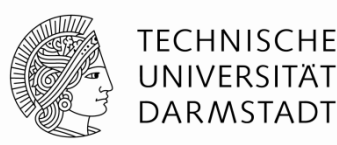

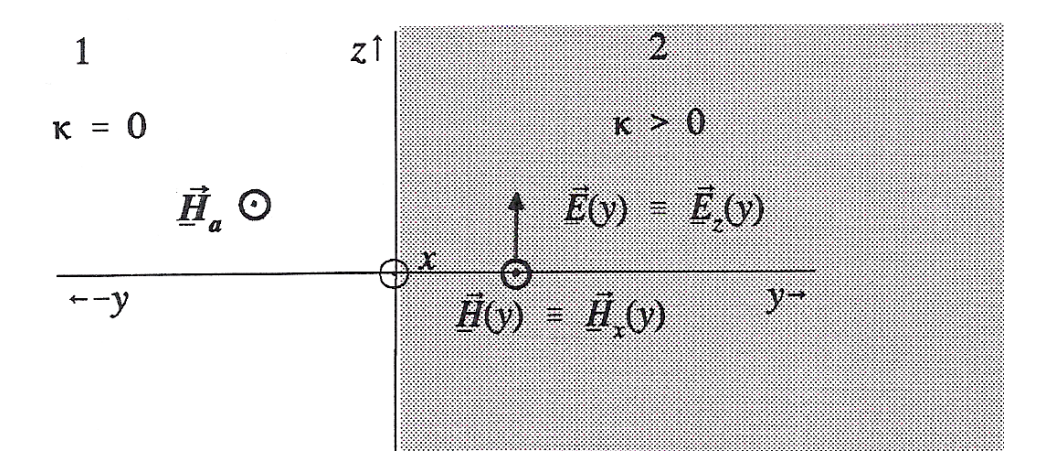

An Hand des Bildes können zwei Anwendungsfälle untersucht werden:

-Stromverdrängung: Der Halbraum werde in Richtung *z* von einem Strom *I* durchgeflossen. Zu berechnen sind die Feldgrössen und ihre örtliche Verteilung. -Wirbelströme: Ein leitfähiger Körper befindet sich in einem Magnetfeld und es werden Wirbelströme induziert. Der Vektor der magnetischen Feldstärke  $H = H a$  im nichtleitenden Raum zeigt in Richtung der positiven *x-*Achse (Bild). Zu berechnen sind die Feldgrössen und ihre örtliche Verteilung im leitenden Körper 2.

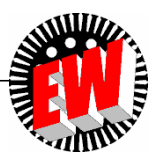

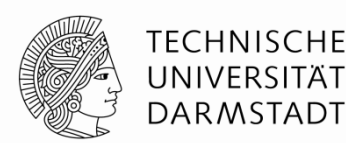

In beiden Fällen gilt: a) *E* besitzt nur eine Komponente in *z-*Richtung b) *H* besitzt nur eine Komponente in *x-*Richtung

Somit ist

$$
\underline{\vec{E}} = \underline{\vec{E}}_z(y) = \underline{E}_z \cdot \vec{e}_z
$$
\n(46)\n
$$
\underline{\vec{H}} = \underline{\vec{H}}_x(y) = \underline{H}_x \cdot \vec{e}_x
$$
\n(47)

Beide Feldgrössen sind nur von *y* abhängig, also unabhängig von *z* und *x.*

Mit diesen Annahmen vereinfachen sich die Differentialgleichungen

$$
\Delta \underline{\vec{E}} + \underline{k}^2 \underline{\vec{E}} = 0
$$
 (48)

$$
\Delta \underline{\vec{H}} + \underline{k}^2 \underline{\vec{H}} = 0 \tag{49}
$$

$$
\frac{\partial^2 \underline{E}_z}{\partial y^2} + \underline{k}^2 \underline{E}_z = 0
$$
\n(50)

$$
\frac{\partial^2 \underline{H}_{x}}{\partial y^2} + \underline{k}^2 \underline{H}_{x} = 0
$$
\n(51)

*rot*  $\underline{\vec{E}} = -j\omega\mu \underline{H}$  $\overbrace{\phantom{aaaaa}}^{x}$  $=-j\omega\mu$ **(52) (53)**

zu den *Feldgleichungen*

beziehungsweise

*rot*  $\underline{H} = \kappa \underline{E}$  $\frac{\overline{\phantom{a}}}{\phantom{a}}$   $\rightarrow$   $\frac{\phantom{a}}{\phantom{a}}$  $=$  K

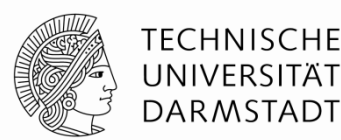

Gehen über in Lósungsansatz für Gl. (50): **(54) (55) (56) (57) (58)**  $\underline{E}_z = \underline{E}_{z0} \cdot e^{\underline{a}y}$  $(a\underline{E}_{z}) = a^2 \underline{E}_{z} = -k^2 \underline{E}_{z} \Rightarrow a^2 = -k^2 = j\omega \mu \kappa$  $y^2$  *dy E*  $\mathbf{z}$  *j*  $-\underline{\mathbf{u}}$   $\underline{\mathbf{L}}$   $\underline{\mathbf{z}}$   $\underline{\mathbf{r}}$   $\underline{\mathbf{r}}$   $\underline{\mathbf{z}}$  $\frac{z}{\epsilon} = \frac{0}{2} (aE_z) = a^2 E_z = -k^2 E_z \Rightarrow a^2 = -k^2 =$  $\partial$  $\partial$ =  $\partial$  $\partial^2 E_z$   $\partial_{(EF)}$   $\partial_{(EF)}$   $\partial_{(F)}$   $\partial_{(F)}$   $\partial_{(F)}$   $\partial_{(F)}$   $\partial_{(F)}$   $\partial_{(F)}$ 2 2  $\delta$ +  $\omega\mu\kappa=\pm$ +  $=\pm\sqrt{j}$ ωμκ =  $\pm$ *j*  $\int$   $1+j$  $\underline{a} = \pm \sqrt{j}$ 1 2 1  $\frac{a^2 E_z}{\frac{1}{2} + \frac{1}{2}E_z} = -\frac{k^2 E_z}{\frac{1}{2} + \frac{1}{2}E_z} \implies \frac{a^2}{2} = -\frac{k^2}{2} = j\omega \mu\kappa$ <br>  $\frac{c^2}{2} \sqrt{\omega \mu \kappa} = \pm \frac{1+j}{\delta}$ <br>
die Feldstärke mit wachsendem *y* nic<br>
z der Thermodynamik).<br>
<br>
Sie wird *Eindringmaß*, *Eindrin x*  $\frac{E}{\lambda}H=-\frac{aH_x}{L_x}=kE$ *dy*  $dH$  $rot_z \underline{H} = -\frac{u \underline{H}x}{l} = \kappa$  $\overline{\phantom{a}}$ *x z*  $\frac{d}{dx}E = \frac{dE_z}{dx} = -j\omega\mu H$ *dy*  $rot_x \underline{\vec{E}} = \frac{d\underline{E}_z}{I} = -j\omega\mu\underline{H}_z$ 

Der positive Wert von *a* ist auszuscheiden, da die Feldstärke mit wachsendem *y* nicht über alle Grenzen zunehmen dar (1. Hauptsatz der Thermodynamik).

Also:

 $k = 1+j$  $\delta$  $\pi f \mu \kappa$ = ωμκ  $\delta=$ *f* 2 | 1

**(60)**

**(59)**

Die Grösse *δ* hat die Diemension einer Länge. Sie wird *Eindringmaß, Eindringtiefe* oder *äquivalente Leitschichtdicke* genannt.

**Beispiel:**

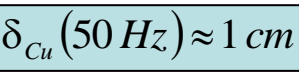

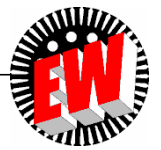

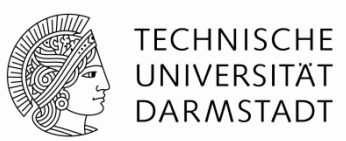

**(61)**  $\underline{E}_z(y) = \underline{E}_0 \cdot e$ *y j* .  $\delta$ + −  $=$  $E_0$ . 1 Für die *elektrische Feldstärke Ez* erhält man die Lösung Mit der Oberflächenfeldstärke  $|E_0|$ .

Der Faktor  $e^{-y/\delta}$  beschreibt die Dämpfung, der zweite Anteil  $e^{-iy/\delta}$  bedeutet, dass das Feldstärkemaximum an verschiedenen Orten zu verschiedenen Zeitpunkten erreicht wird.

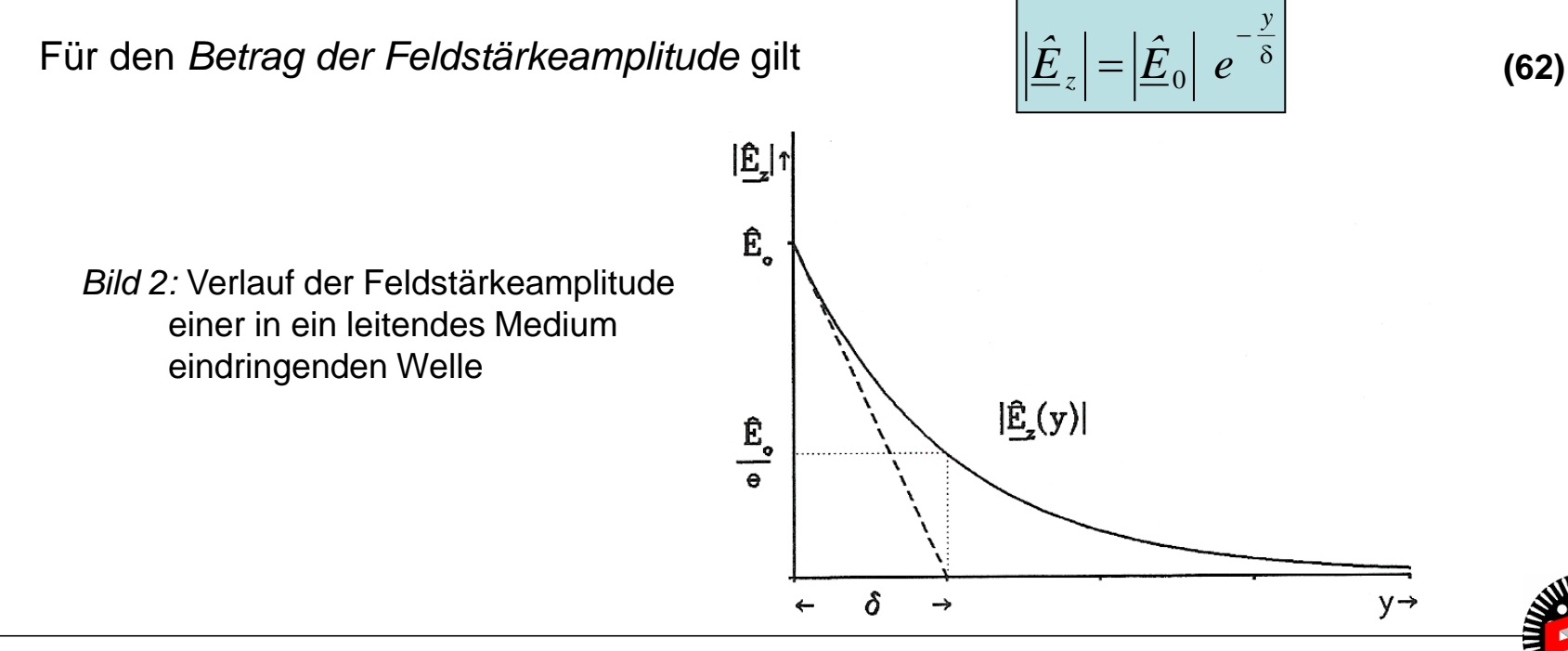

### **Örtlicher und zeitlicher Verlauf der elektrischen Feldstärke**

*y*

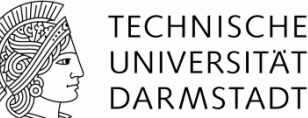

$$
(63)
$$

$$
E(y,t) = Re\left\{\underline{\hat{E}}_z \cdot e^{j\omega t}\right\} = \left|\underline{\hat{E}}_0\right| \cdot e^{-\frac{y}{\delta}} \cdot Re\left\{e^{j\left(\omega t - \frac{y}{\delta}\right)}\right\} = \underline{\hat{E}}_0 \cdot e^{-\frac{y}{\delta}} \cdot cos\left(\omega t - \frac{y}{\delta}\right)
$$

Dies ist die Gleichung einer *gedämpften elektrischen Welle*, die in den Körper eindringt.

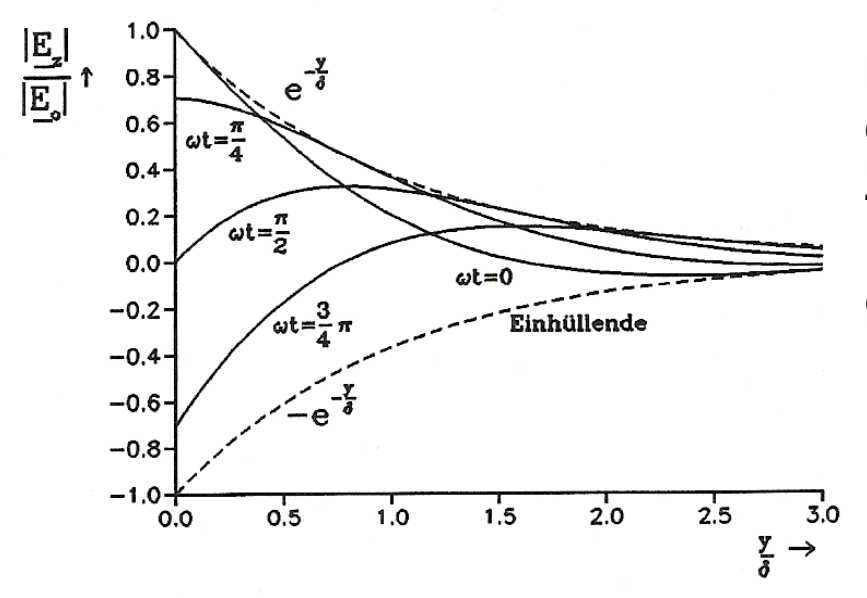

Die graphische Auswertung zeigt nebenstehendes Bild als Funktion des Ortes  $y / \delta$  für verschiedene Zeiten  $\omega t$ . Nach  $y / \delta \geq 3.5$  ist die Feldstärke auf ein vernachlässigbar geringen Wert abgeklungen.

Bild 3: Verlauf einer in die Oberfläche eindringenden gedämpften Welle für verschiedene Werte von  $\omega t$  (verschiedene Zeitpunkte)

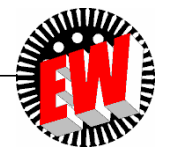

### **Örtlicher und zeitlicher Verlauf der elektrischen Feldstärke**

Die *magnetische Feldstärke* folgt aus dem Induktionsgesetz

$$
\frac{d\underline{E}_z}{dy} = -j\omega\mu\underline{H}_x
$$
\n(65)

Zu:

 $\frac{j}{y}$   $-\frac{1+j}{y}y$ *z*  $\mu_x = -\frac{1}{\mu_x} \frac{dE_z}{dE_z} = \frac{1}{\mu_x} \frac{dE_z}{dE_z} \cdot e^{-\delta} = \underline{H}_0 \cdot e^{-\delta}$ *j j dy dE j*  $H_x = -\frac{1}{1} \frac{aE_z}{1} = \frac{1+J}{1} E_0 \cdot e^{-\delta} = H_0 \cdot e^{-\delta}$  $-\frac{1+}{2}$  $\delta$  $-\frac{1+}{2}$  $\cdot e^{-\delta} = \underline{H}_0$ .  $\omega\mu\delta$ + =  $\omega\mu$ = − 1 0 1 0 1  $d\underline{E}_7$  1 **(66)**

Mit der Randfeldstärke:

$$
\underline{H}_0 = \frac{1-j}{\omega \mu \delta} E_0
$$

**(67)**

TFCHNISCHF

**DARMSTADT** 

 $\overline{E}_0$  und $\overline{H}_0$ schließen einen Winkel von $\pi/4$  ein, das heißt, sie besitzen eine zeitliche Phasenverschiebung, das H-Feld eilt um 45° nach. Es gilt für die H-Welle:

$$
H(x,t) = \frac{\hat{E}_{o}}{\omega\mu\delta} \cdot e^{-\frac{y}{\delta}} \cdot cos\left(\omega t - \frac{y}{\delta} - \frac{\pi}{4}\right)
$$

**(68)**

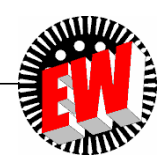

### **Wärmequellendichte (Verlustleistungsdichte), Flächenleistungsdichte, Leistung**

 $=\kappa \left|E_z\right|^2 = \kappa E_0^2$ .

 $p = \frac{\kappa}{2} \left| \hat{E}_z \right|^2 = \frac{\kappa}{2} \cdot \hat{E}_0^2 \cdot e^{-2 \frac{\kappa}{2}}$ 

 $p = \kappa \left| E_z \right|^2 = \kappa E_0^2 \cdot e$ 

2

TFCHNISCHF UNIVERSITÄT **DARMSTADT** 

Für die *Wärmequellendichte* gilt mit obigen Beziehungen

**(68)**

**(69)**

zu

mit den Effektivwerten  $E_z$  bzw.  $E_0$ .

Für  $y = \delta$  ist  $p = p_0 e^{-2} = 0.14 p_0$ . Die Wärmequellendichte  $p$ sinkt innerhalb des Eindringmaßes auf 14 % des Oberflächenwertes ab. Die elektrische Feldstärke sinkt auf den Wert

 $E(\delta) = E_0 e^{-1} = 0,37 E_0$  $E(\delta) = E_0 e^{-1} = 0,37E$ 

Bild 4: Verlauf des Betrages der elektrischen Feldstärke und der Wärmequellendichte einer in ein leitendes Medium eindringenden Welle

 $\delta$ 

*y*

−

2<sup> $-2$ </sup>

0

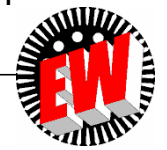

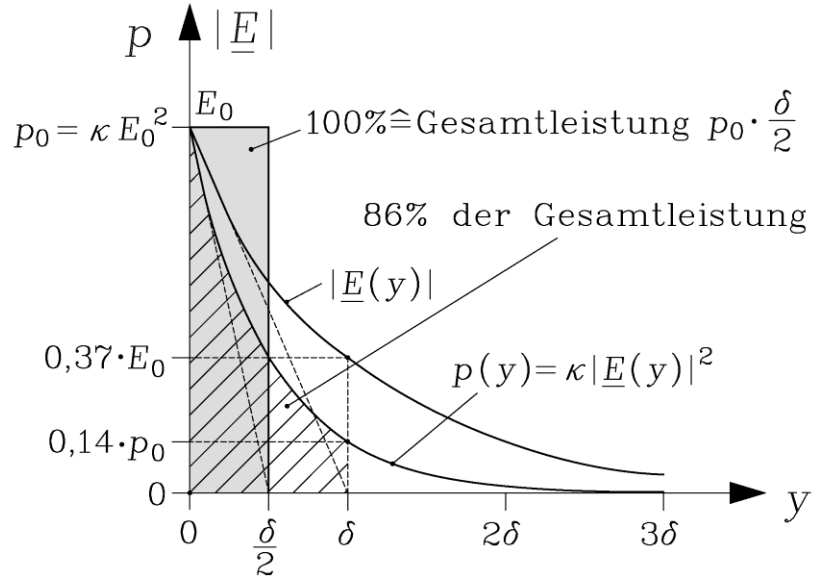

# **Stromdichte und Strom**

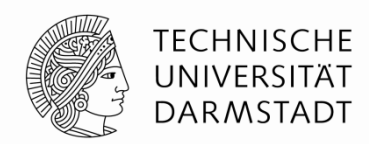

**(76)**

Die in z-Richtung zeigende Stromdichte ist:

$$
\underline{S}_z(y) = \kappa \underline{E}_z(y) = \kappa \underline{E}_0 \cdot e^{-(1+j)\frac{y}{\delta}}
$$

Betrachtet man einen Streifen des Halbraumes mit der Länge  $\Delta x$  und der Breite  $\Delta z$ , so wird dieser vom Teilstrom  $\Delta \underline{I}$  durchflossen.

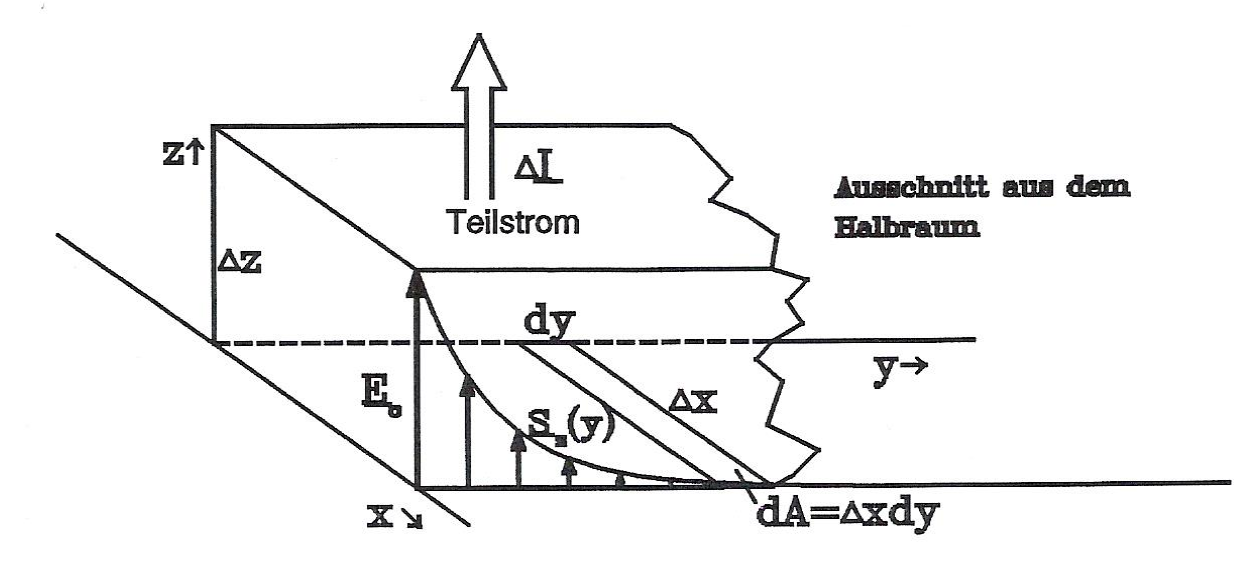

Bild 5: Teilstrom in einem Streifen des Halbraums.

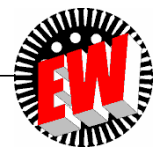

# **Stromdichte und Strom**

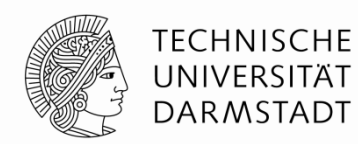

Für diesen Teilstrom gilt:

$$
\Delta \underline{I} = \int_{A} \vec{\underline{S}} d\vec{A} = \int_{0}^{\infty} \underline{S}_{z} \Delta x \cdot dy = \int_{0}^{\infty} \kappa \underline{E}_{0} \cdot e^{-(1+j)\frac{y}{\delta}} \Delta x \, dy = \left[ \Delta x \cdot \kappa \underline{E}_{0} \frac{-\delta}{1+j} e^{-\frac{1+j}{\delta}y} \right]_{0}^{\infty} = \frac{\Delta x \, \delta}{1+j} \, \kappa \underline{E}_{0}
$$
 (77)

Oder für die elektrische Feldstärke an der Oberfläche:

$$
\underline{E}_0 = \frac{1+j}{\Delta x \delta \kappa} \Delta \underline{I}
$$
 (78)

Für die magnetische Feldstärke galt:

$$
\underline{H}_0 = \frac{1-j}{\omega \mu \delta} \underline{E}_0
$$
 (79)

Und damit ist:

$$
\underline{H}_0 = \frac{1-j}{\omega\mu\delta} \cdot \frac{1+j}{\Delta x \delta \kappa} \Delta \underline{I} = \frac{2}{\omega\mu\kappa} \cdot \frac{1}{\delta^2 \Delta x} \Delta \underline{I} = \frac{1}{\Delta x} \Delta \underline{I}
$$
 (80)

Das magnetische Feld ist phasengleich mit dem Strom, da das elektrische Feld um 45° vorauseilt.

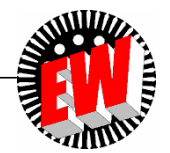

### **Spannungsabfall und Impedanz**

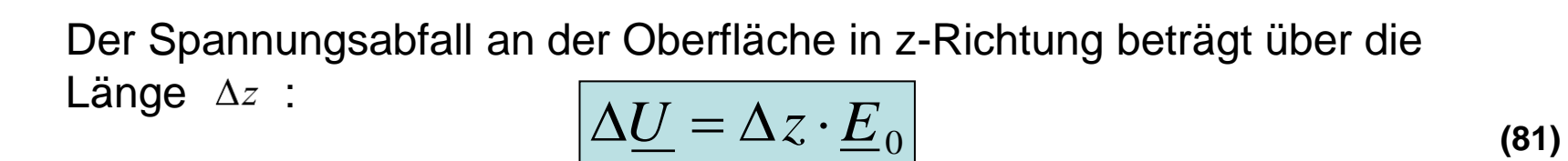

Dem Streifen mit dem Querschnitt an der Oberfläche des Halbraums kann eine Impedanz zugeordnet werden, für die gilt

$$
\underline{Z}_i = \frac{\Delta \underline{U}}{\Delta \underline{I}} = R + jX_i
$$
 (82)

oder

$$
\underline{Z}_{i} = \frac{\Delta z \cdot \underline{E}_{0}}{\Delta x \delta \kappa \underline{E}_{0}} \cdot (1 + j) = \frac{\Delta z}{\Delta x \delta \kappa} \cdot (1 + j)
$$
(83)

also

$$
R_{\sim}^{\infty} = R = X_i = \frac{\Delta z}{\Delta x \delta \kappa} = \frac{l}{A \cdot \kappa}
$$

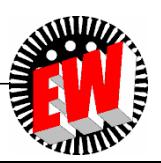

**TECHNISCHE** UNIVERSITÄT **DARMSTADT** 

## **Eindringtiefe**

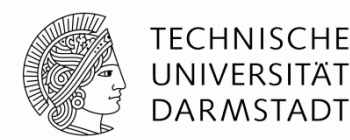

*Ohmscher und induktiver Anteil der Impedanz sind gleich groß*. Beide werden durch das Eindringmaß  $\delta$  bestimmt. Es erscheint so, als würde der Halbraum  $(\Delta x \rightarrow \infty, \Delta z \rightarrow \infty)$  innerhalb der Schicht der Dicke  $\delta$  vom gesamten Strom durchflossen. Dies gilt natürlich nur hinsichtlich der integralen Größen  $R$  und  $X_i$ .

Äquivalente Leiterdicke: (Eindringtiefe)

$$
\delta = \sqrt{\frac{2}{\omega \mu \kappa}}
$$

**(85)**

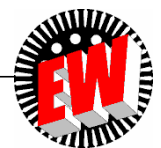

### **Strom- und Leistungsdichteverteilung im elektrisch leitenden unendlichen Halbraum**

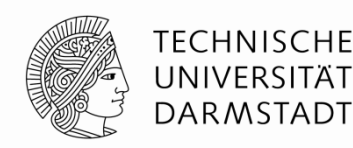

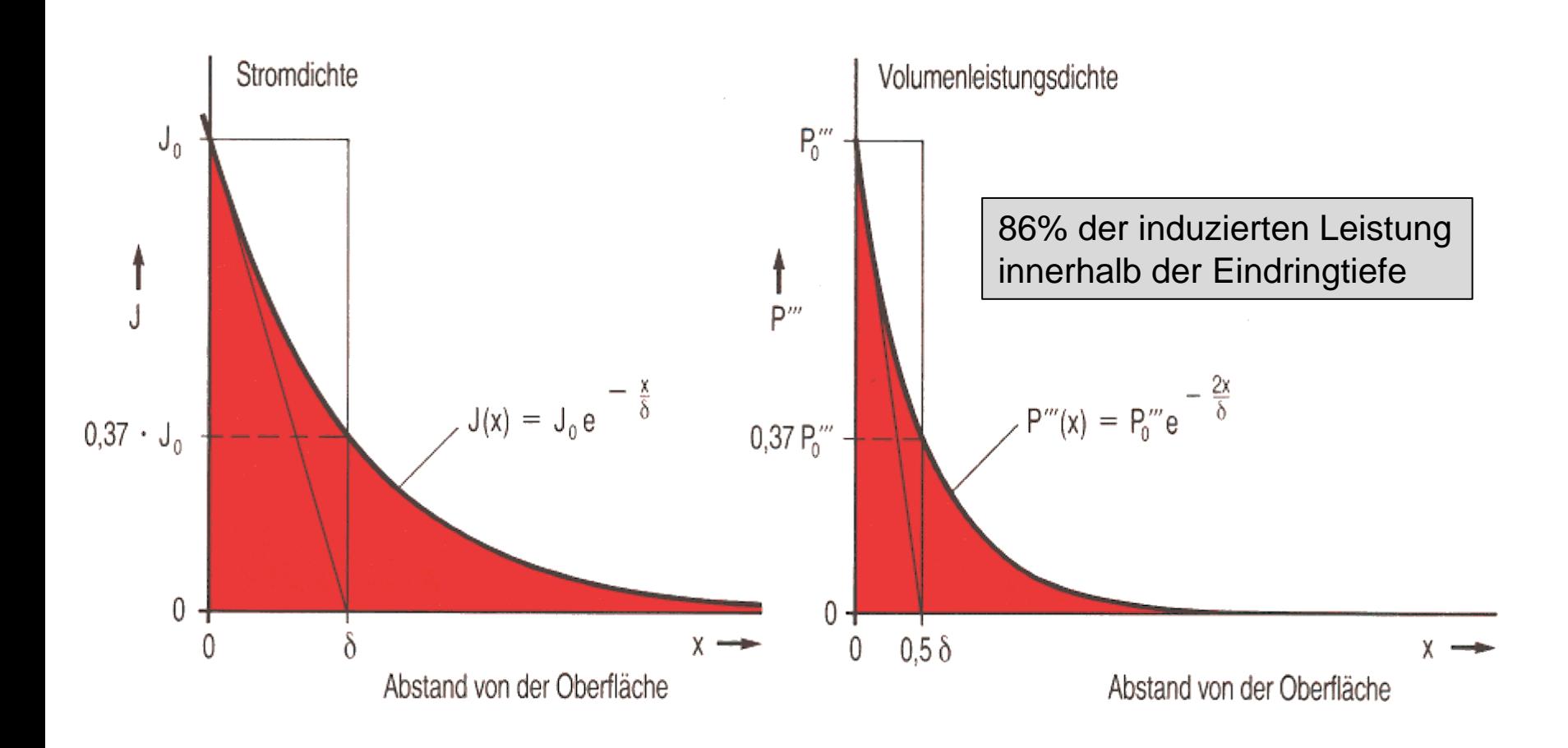

Quelle: RWE-Information Induktive Erwärmung

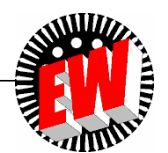

### **Eindringtiefe in Abhängigkeit der Frequenz**

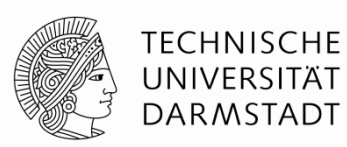

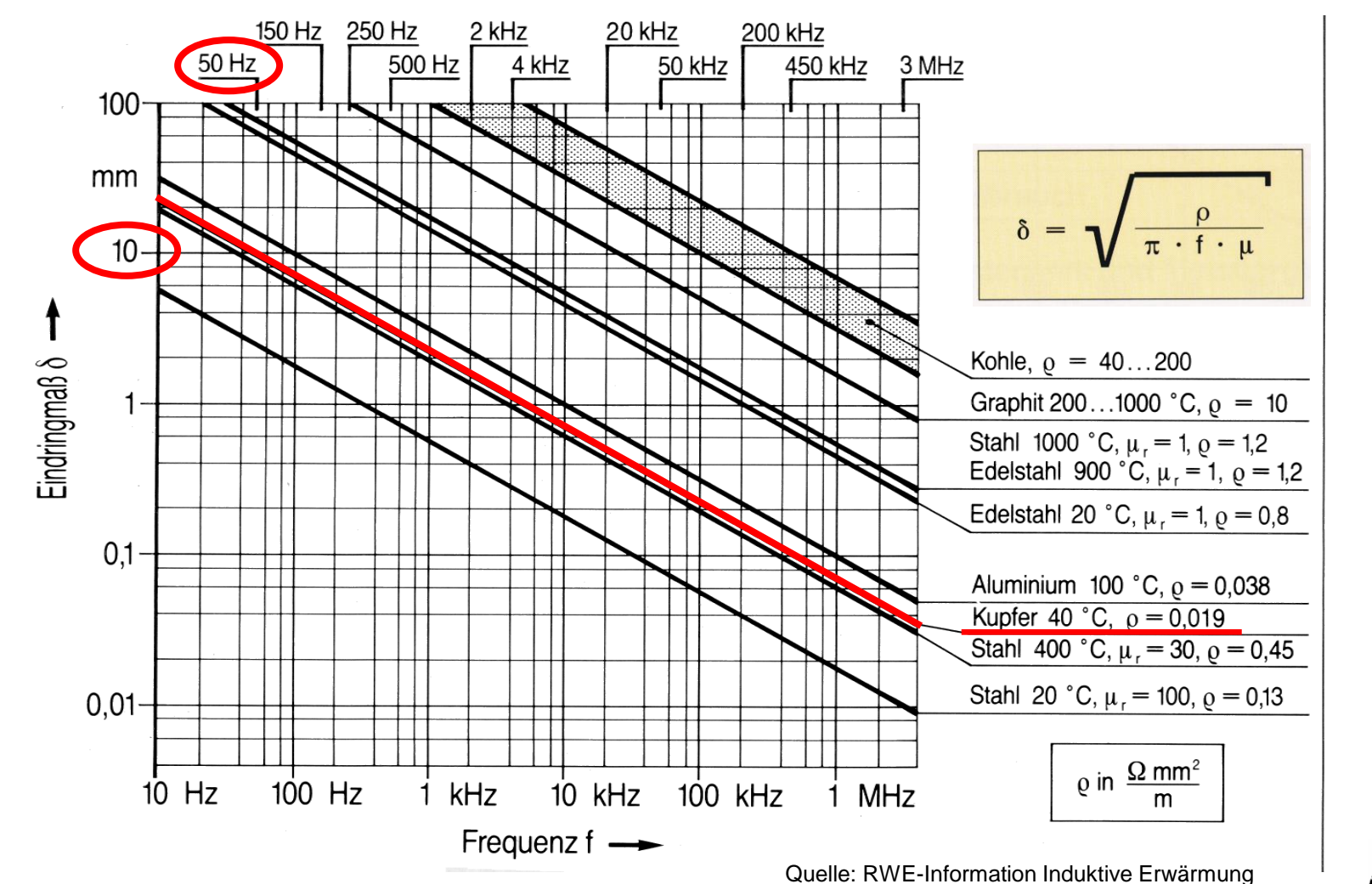

**MINA** 

### **Induktive Erwärmung**

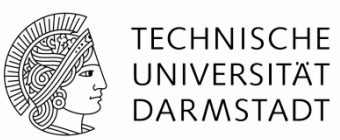

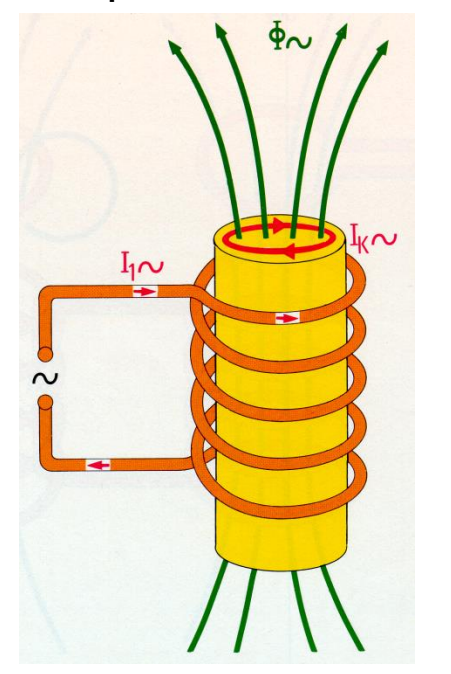

Schmelzen und Warmhalten von Metallen

#### Prinzip der Erwärmung Durcherwärmung eines Rohres

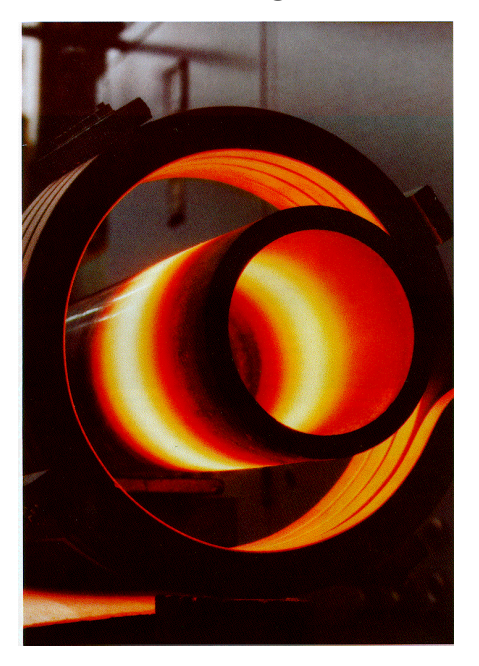

*Quelle: RWE-Information Prozesstechnik*

- Durcherwärmen zum anschließenden Umformen
- Wärmebehandlung von Metallen wie Härten, Glühen, Anlassen
- Schweißen von Rohren

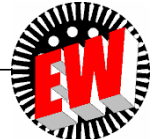

### **Induktive Erwärmung - Eindringtiefen**

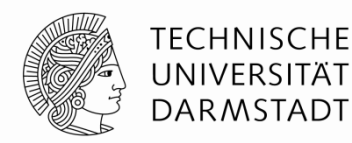

#### Stromdichteverteilung Eindringtiefe in Abhängigkeit von der Frequenz

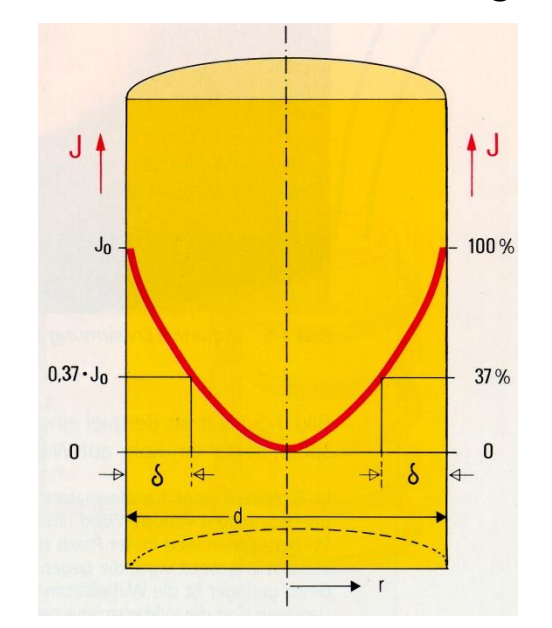

*Quelle: RWE-Information Prozesstechnik*

**Eindringtiefe** 

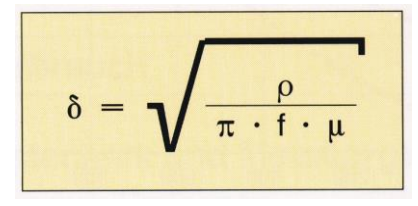

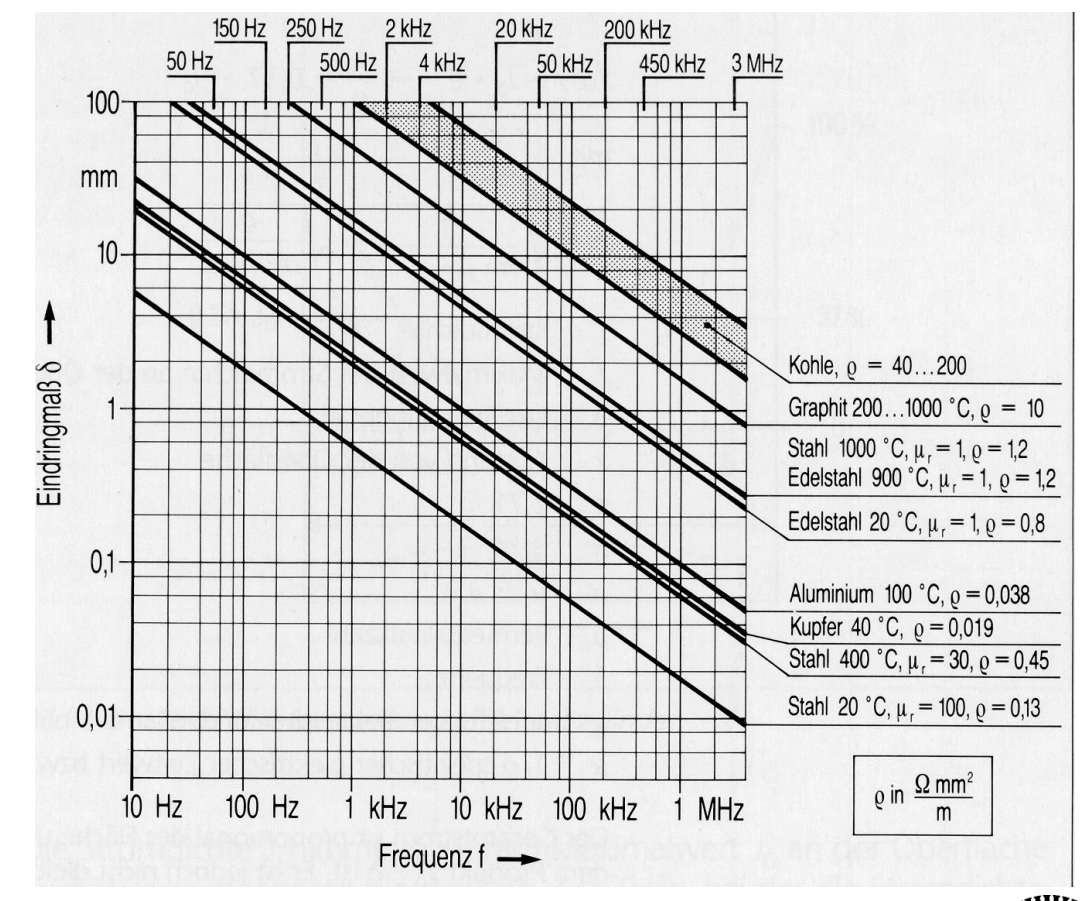

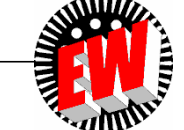

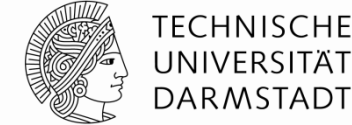

Herleitung fundamentaler Zusammenhänge an einfachem Modell: Zylinderförmiger Einsatz in Zylinderspule

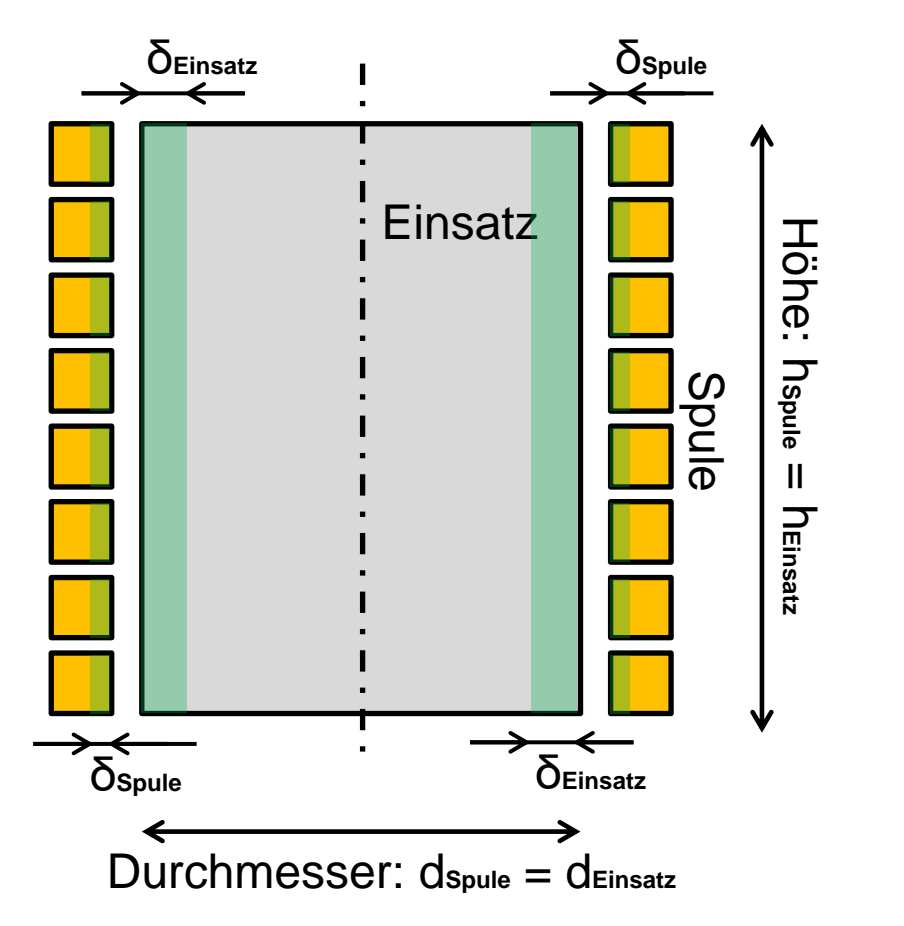

**Annahmen:**

- **Ausgeprägter Skineffekt (d >> δ)**
- **Streufeld = 0**
- **Einsatzdurchmesser = Spuleninnendurchmesser**
- **Einsatzhöhe = Spulenhöhe**
- **Kein Abstand zwischen Windungen**
- **rel. Permeabilitäten konstant (keine BH-Kennlinie)**
- **- rel. Permeabilität Kupferspule = 1**

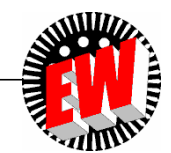

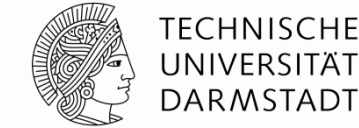

Herleitung fundamentaler Zusammenhänge an einfachem Modell: Zylinderförmiger Einsatz in Zylinderspule

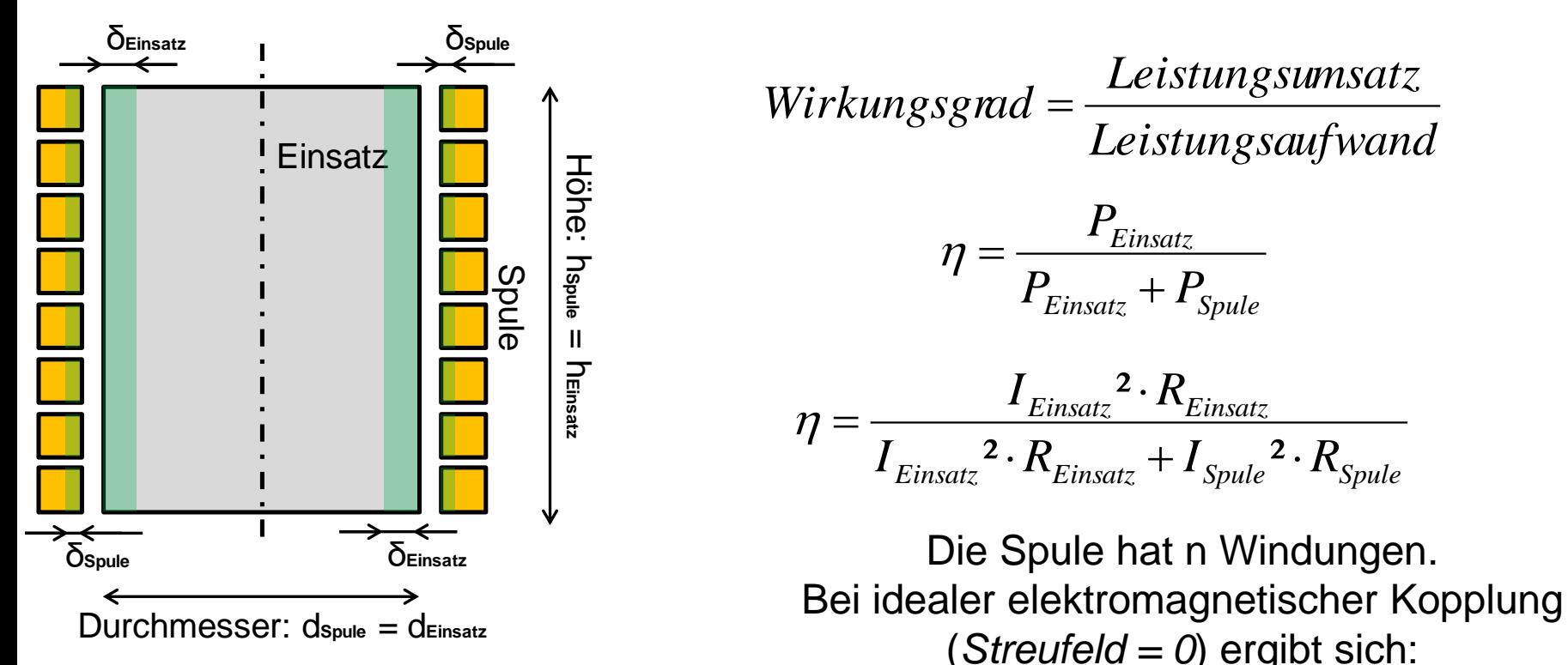

$$
I_{Einsatz} = n \cdot I_{Spulse}
$$

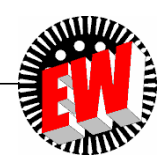

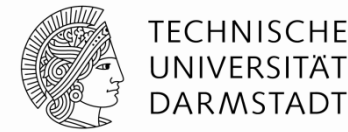

Herleitung fundamentaler Zusammenhänge an einfachem Modell: Zylinderförmiger Einsatz in Zylinderspule

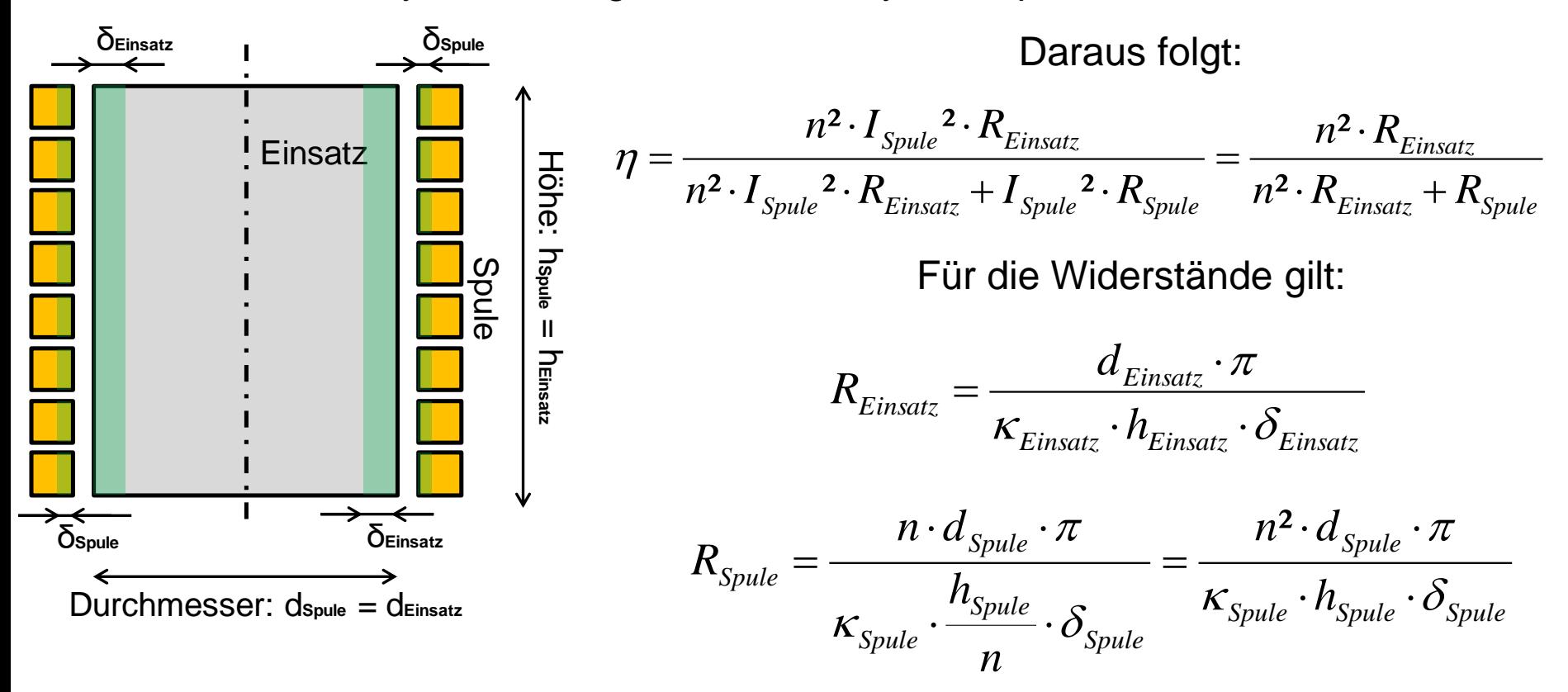

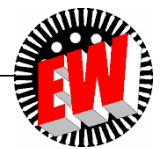

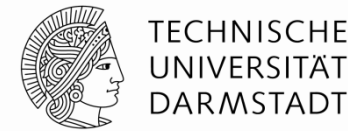

Herleitung fundamentaler Zusammenhänge an einfachem Modell: Zylinderförmiger Einsatz in Zylinderspule

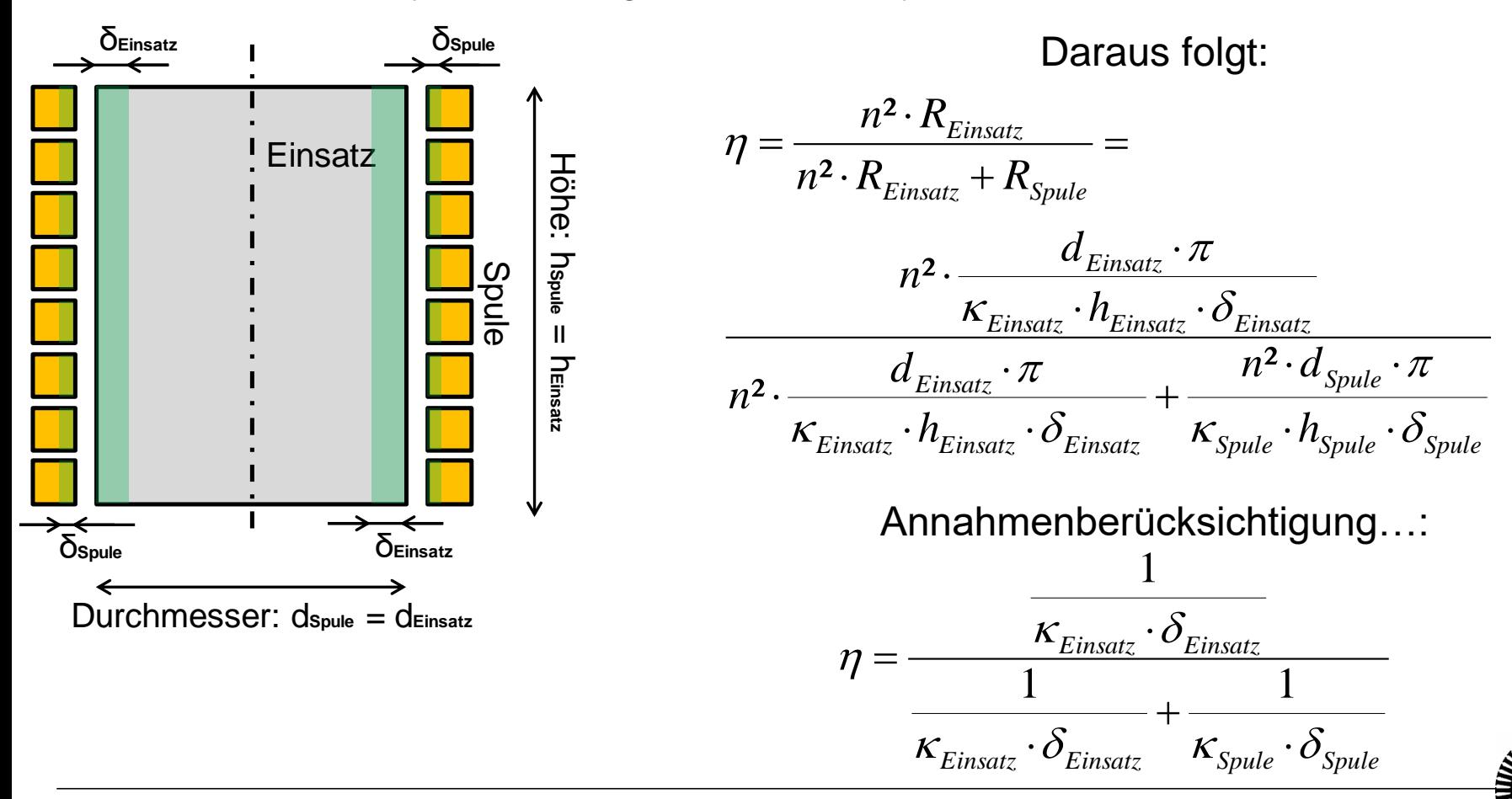

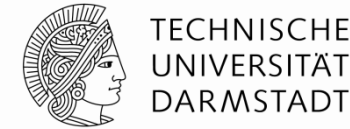

Herleitung fundamentaler Zusammenhänge an einfachem Modell: Zylinderförmiger Einsatz in Zylinderspule

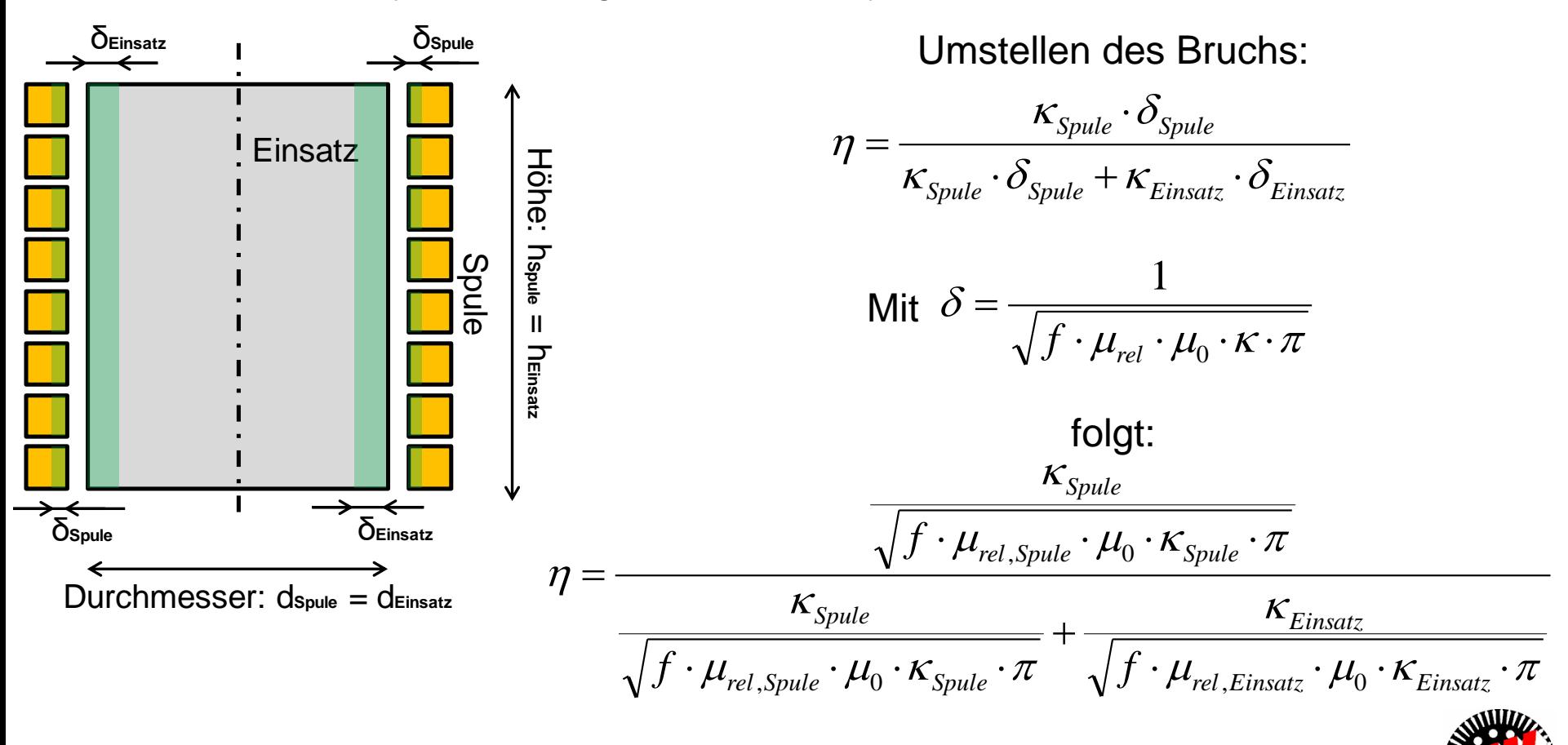

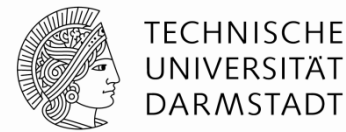

Herleitung fundamentaler Zusammenhänge an einfachem Modell: Zylinderförmiger Einsatz in Zylinderspule

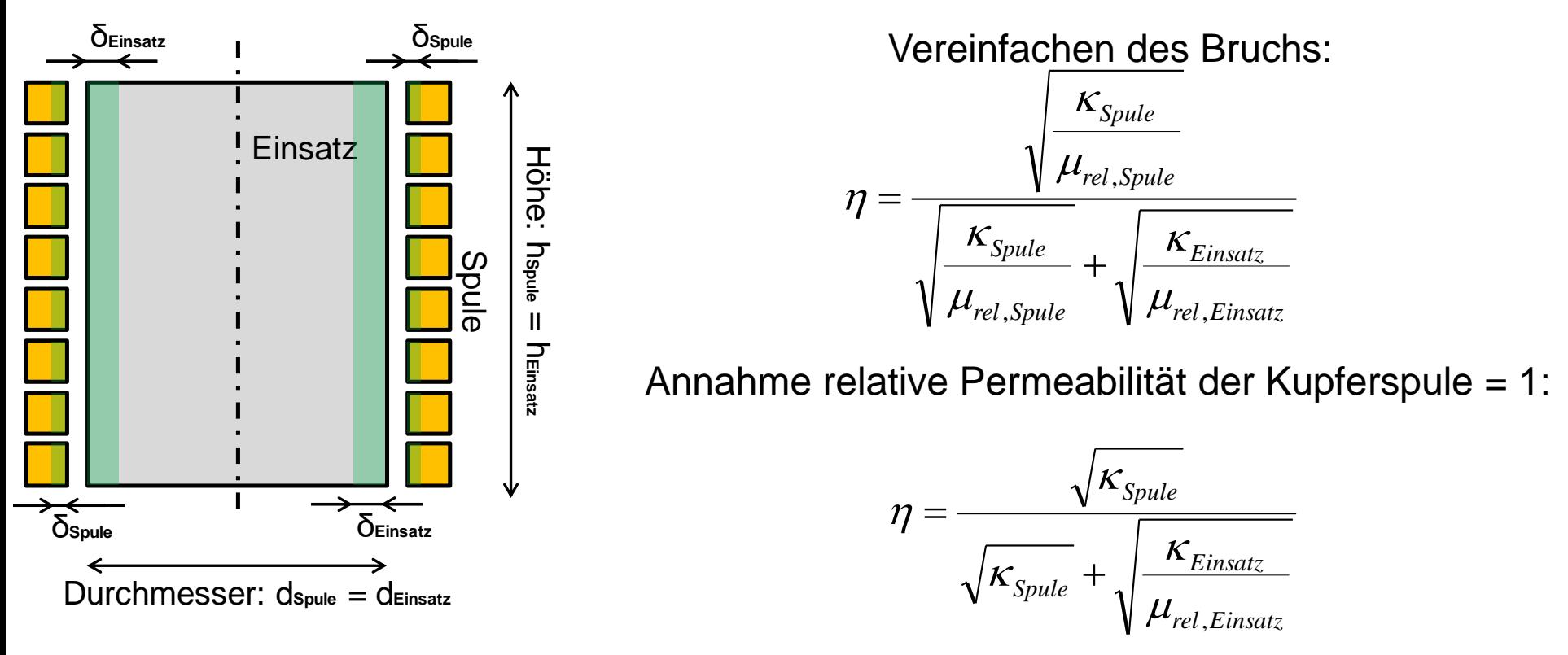

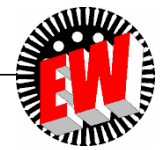

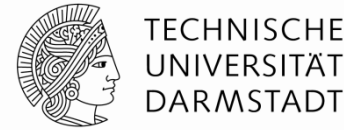

Herleitung fundamentaler Zusammenhänge an einfachem Modell: Zylinderförmiger Einsatz in Zylinderspule

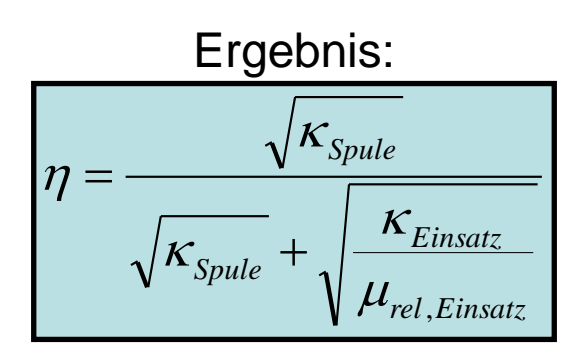

**Qualitative Aussagen:**

**Wenn elektrische Leitfähigkeit des Einsatzes steigt, sinkt der Wirkungsgrad Wenn die relative Permeabilität des Einsatzes steigt, steigt der Wirkungsgrad**

Sonderfall: Falls Spulen- und Einsatzmaterial identisch (hier Kupfer):

$$
\eta = \frac{\sqrt{\kappa_{Spule,Einsatz}}}{\sqrt{\kappa_{Spule,Einsatz}}} + \sqrt{\frac{\kappa_{Spule,Einsatz}}{1}} = \frac{1}{1+1} = 50\%
$$

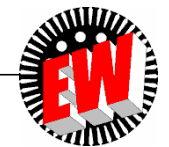

## **Induktorwirkungsgrad**

*Quelle:* 

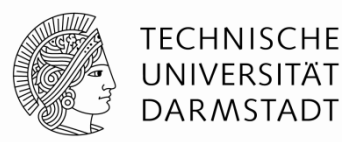

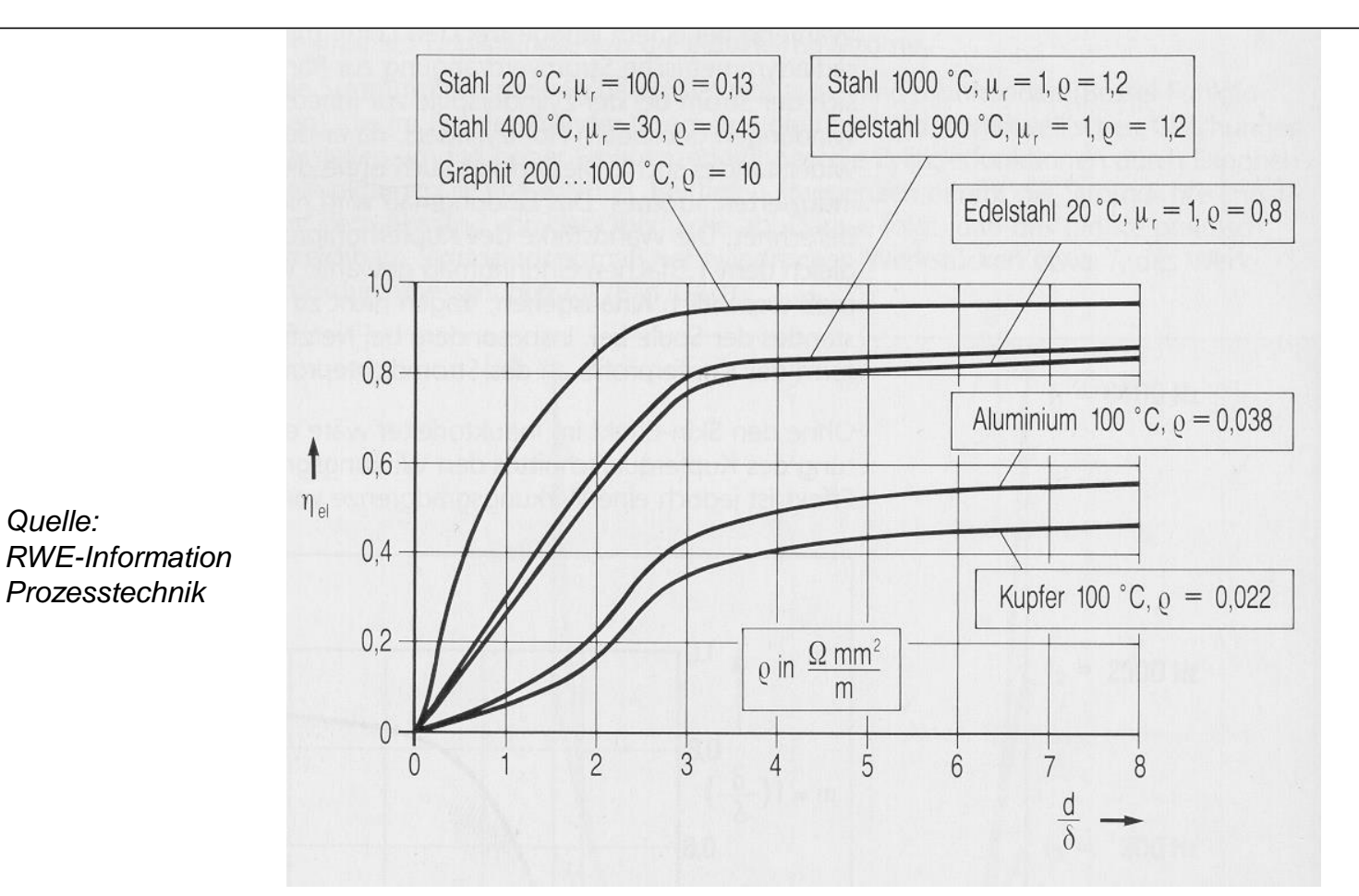

Induktorwirkungsgrad einer zylindrischen Anordnung Induktor-Werkstück als Funktion des Verhältnisses Werkstückdurchmesser zu Eindringmaß

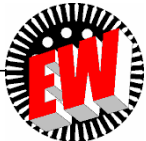

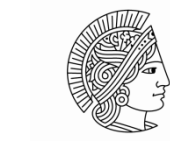

**TECHNISCHE** UNIVERSITÄT **DARMSTADT** 

Analogie der elektrischen und magnetischen Netzwerke

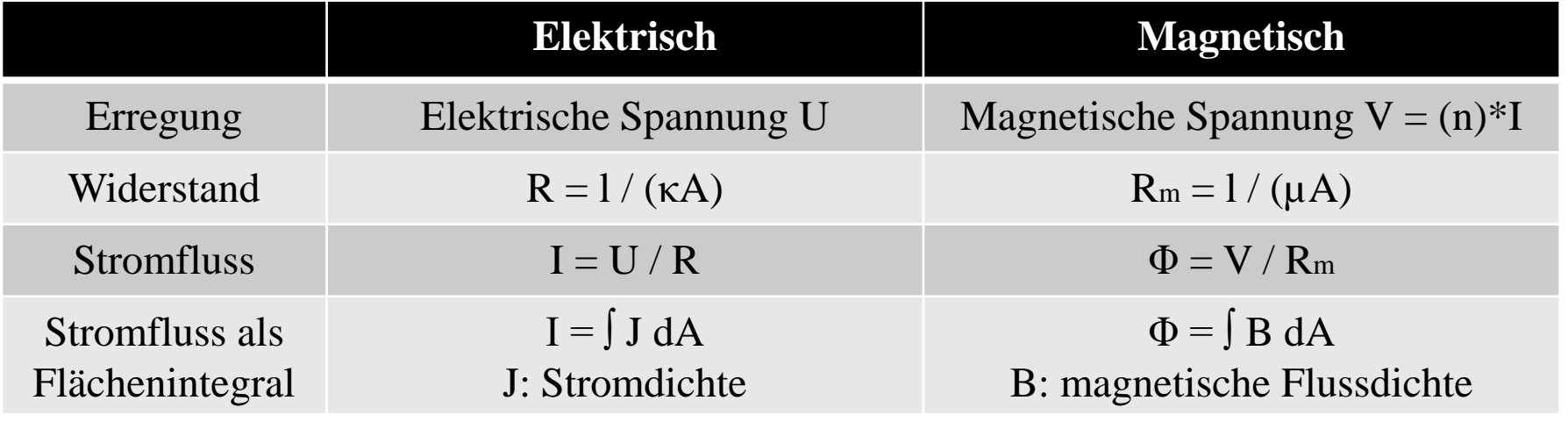

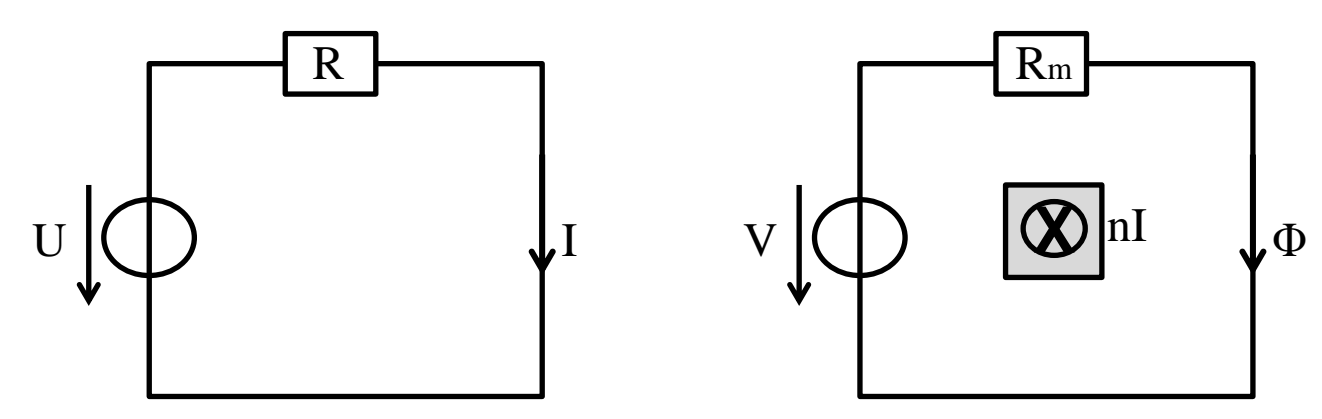

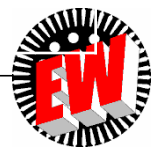

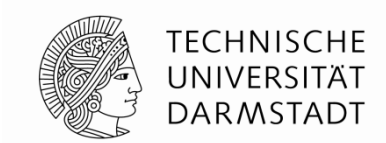

Bei durch den Induktorstrom vorgegebener Erregung hängt der magnetische Fluss von dem magnetischen Widerstand ab. Die induzierte elektrische Spannung wiederum hängt nach dem Faradayschen Gesetz vom Magnetfluss ab:

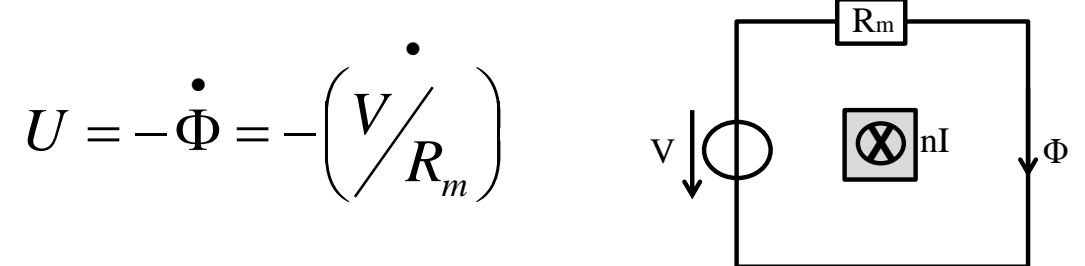

Wenn der magnetische Widerstand sinkt, erhöht sich bei gleichbleibender Erregung die Induktionsspannung und damit der elektromagnetische Wirkungsgrad. Man spricht auch von höherer elektromagnetischer Kopplung.

Der magnetische Widerstand ergibt sich aus dem Quotienten der durchströmten Strecke und dem Produkt aus Permeabilität und Querschnittsfläche:

$$
R_m = \frac{l}{\mu_0 \cdot \mu_r \cdot A}
$$

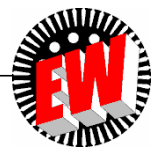

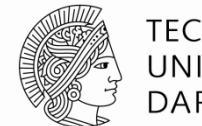

**TECHNISCHE** UNIVERSITÄT **DARMSTADT** 

Beispiel für einen Linieninduktor:  $\chi$   $\parallel$   $\parallel$  Φ 10 mm mm 3 mm Werkstück, ferromagnetisch

Der magnetische Gesamtwiderstand ergibt sich aus der Summe der Teilwiderstände:

$$
R_{m, Gesamt} = R_{m,um\_Induktor} + R_{m,Luftspalt} + R_{m,Werkstitick}
$$

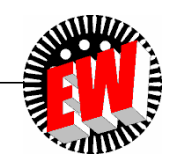

TFCHNISCHF UNIVERSITÄT **DARMSTADT** 

Beispiel für einen Linieninduktor:

Annahmen:

- Eindringtiefe und Breite des durchflossenen Bereichs: 2 mm
- Relative Permeabilität in Luft: 1
- Relative Permeabilität im Werkstück: 1000

Näherungsweise ergeben sich die jeweiligen Wiederstände zu:

$$
R_{m, Lufispalt} = \frac{2 \cdot 3mm}{\mu_0 \cdot 1 \cdot (2mm \cdot Tiefe)}
$$
  
\n
$$
R_{m, um\_Induktor} = \frac{3 \cdot 10mm}{\mu_0 \cdot 1 \cdot (2mm \cdot Tiefe)} = 6 \cdot R_{m, Lufispalt}
$$
  
\n
$$
R_{m, Werkstitick} = \frac{10mm + 2 \cdot 2mm}{\mu_0 \cdot 1000 \cdot (2mm \cdot Tiefe)} = 0,0023 \cdot R_{m, Lufispalt} \ll R_{m, Lufispalt}
$$

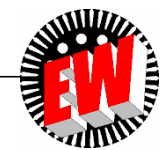

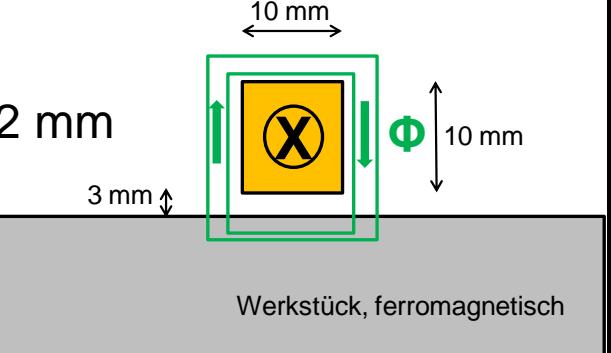

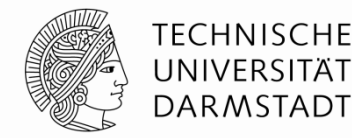

Beispiel für einen Linieninduktor:

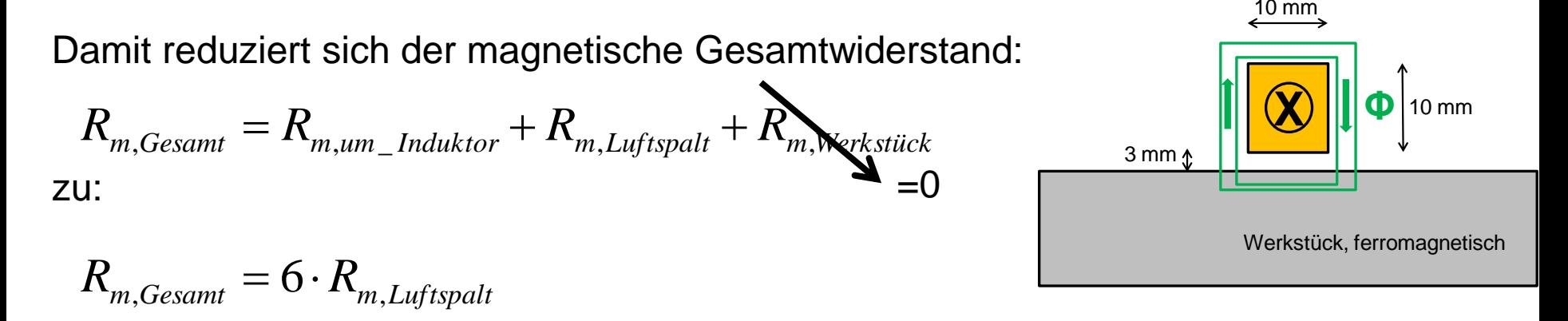

Eine Feldführung besitzt ebenfalls eine hohe magnetische Permeabilität und im besten Fall eine sehr schlechte elektrische Leitfähigkeit. Diese Kombination der Anforderungen ist nur unter bestimmten Kriterien einzuhalten. Für die weitere Herleitung soll hier aber davon ausgegangen werden, dass die Permeabiltät der Feldführung bei 1000 und die elektrische Leitfähigkeit bei 0 liegen.

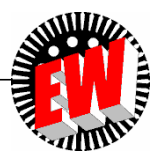

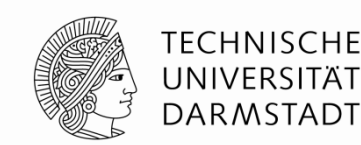

Beispiel für einen Linieninduktor:

Im Fall eines Linieninduktors wird typischerweise ein U-Profil um den Induktor geschlossen:  $\chi$  ||| Φ 10 mm  $10 \text{ mm}$ 3 mm Werkstück, ferromagnetisch Feldführungselement

Damit reduziert sich  $R_{m,um\_Induktor} = 5 \cdot R_{m,Luffspalt}$  auf  $R_{m,um\_Induktor} = 0,005 \cdot R_{m,Luffspalt} \ll R_{m,Luffspalt}$ 

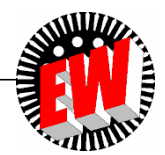

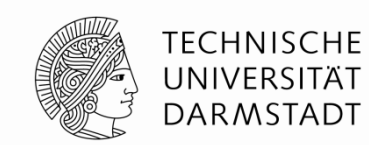

Beispiel für einen Linieninduktor:

Damit reduziert sich der magnetische Gesamtwiderstand nochmals:

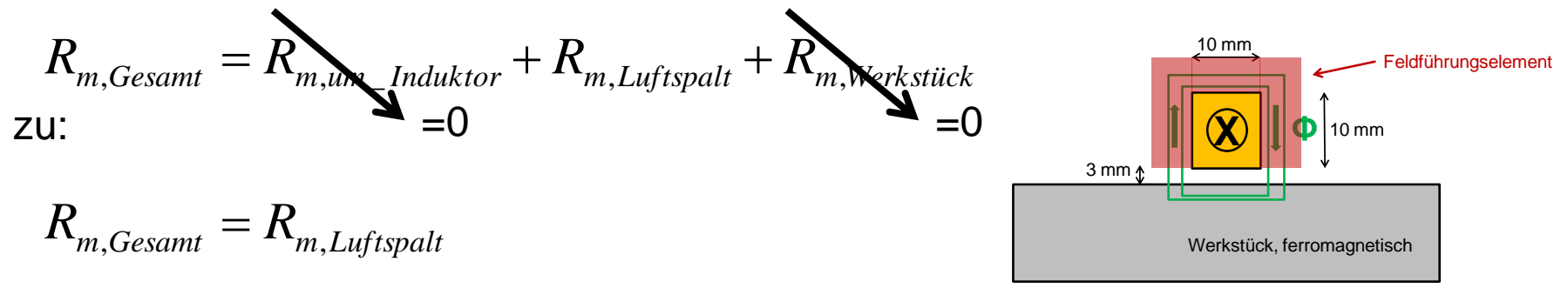

Der magnetische Widerstand ist durch den Einsatz der Feldführung auf 17% seines Ausgangswertes gesunken, der magnetische Fluss damit auf das 6-fache gestiegen. Entsprechend der Relation zur Induktionsspannung steigen damit auch der induzierte Strom und die induzierte Wärmequellendichte bei gleicher Erregung. Der Zusammenhang ist aber nicht linear, da durch eine erhöhte Erregung auch höhere Wirbelströme generiert werden, die nach Lenz'scher Regel das Primärfeld dämpfen.

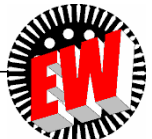

### Magnetfeld ohne und mit Feldführung:

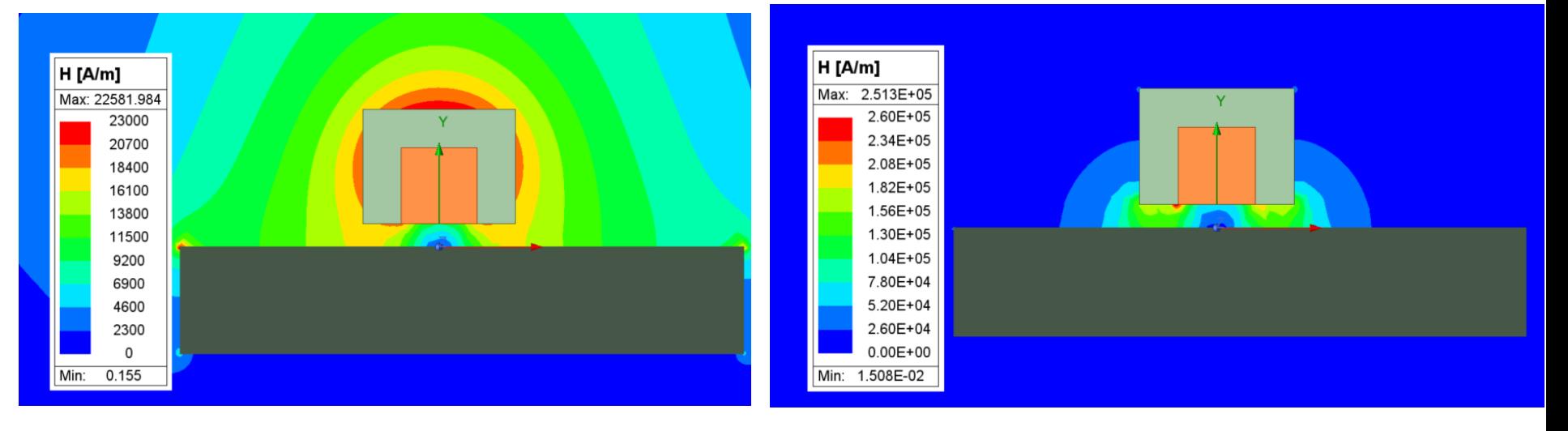

#### OHNE MIT

100\*Losses\_WP/(Losses\_WP+Losses\_Ind) Setup1: LastAdaptive Phase='0deg'

69.014410

100\*Losses\_WP/(Losses\_WP+Losses\_Ind) Setup1: LastAdaptive Phase='0deg'

85.467798

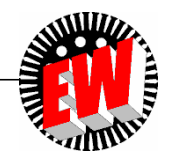

**TECHNISCHE** UNIVERSITÄT **DARMSTADT** 

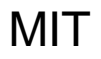

#### TU Darmstadt, Institut für Elektrische Energiewandlung | Dr.-Ing. J. Neumeyer | basierend auf Prof. B. Nacke/ Uni Hannover 04/ Seite 41

### **Induktorwirkungsgrad Feldführungsmaterialien - Elektroblech**

Elektroblech:

- Beste magnetische Eigenschaften (hohe Sättigungspolarisation, geringe Verluste) bei kleinen und mittleren Frequenzen
- Hohe Temperaturbeständigkeit
- Keine Größenlimitierung (Bleche und Bänder)
- Geringer Preis bei Lagermaterial
- Limitierter Frequenzbereich (bis zu 20 kHz)
- Begrenze Bearbeitbarkeit (Stanzen, Laserschneiden)
- Schlechte Eigenschaften bei 3D-Feldern
- Aufwendige Montage; besonders bei hohen Frequenzen

Bleche sind das meist eingesetzte Material für magnetische Flussführung bei Induktionsanwendungen mit geringen Frequenzen (50 Hz – 10 kHz)

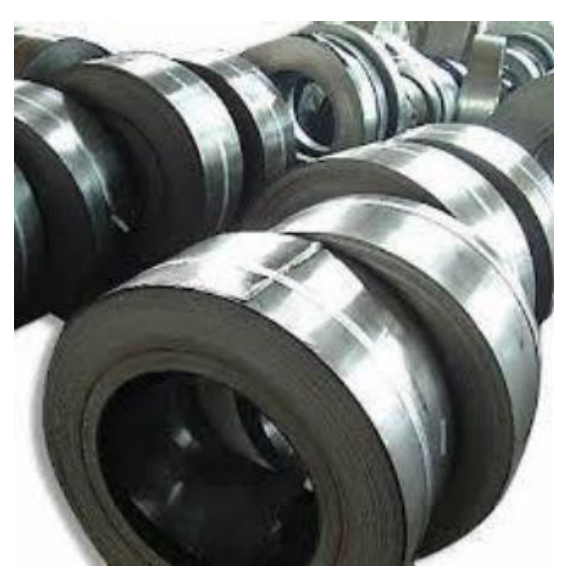

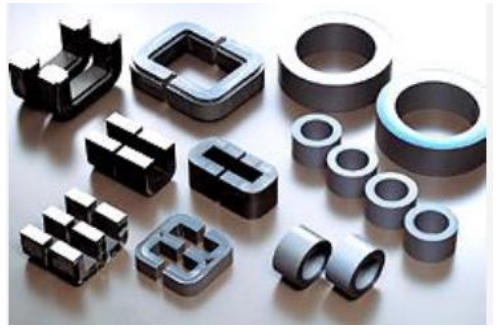

Quelle: Fluxtrol, Inc. Bob Ruffini, Dr. Valentin Nemkov

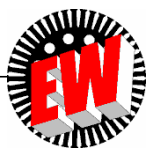

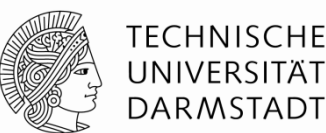

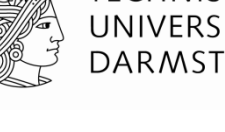

#### TU Darmstadt, Institut für Elektrische Energiewandlung | Dr.-Ing. J. Neumeyer | basierend auf Prof. B. Nacke/ Uni Hannover 04/ Seite 42

**Induktorwirkungsgrad Feldführungsmaterialien - Ferrite**

Ferrite:

- Sehr hohe Permeabilität bei schwachen Feldern
- Einsetzbar bei hohen Frequenzen
- Geringe Verluste
- Chemisch inert
- Geringer Preis bei Massenprodukten (Elektronik)
- Kleine Sättigungspolarisation (0.3 0.45 T)
- Geringe Curie-Temperatur (~250°C). Verschlechterung der Eigenschaften bereits ab 150°C
- Schlechte thermische Leitfähigkeit
- Sehr schlechte mechanische Eigenschaften Sehr hart und spröde nicht bearbeitbar mit konventionellen Werkzeugen
- Anfällig gegenüber mech. und therm. Stößen

Große Bandbreite der Ferrite wird in Induktionstechnologie in Standardanwendungen (Hochfrequenz-Umrichter, Drosseln, Impeder, usw.) eingesetzt and aller the state of the parties of the Cuelle: Fluxtrol, Inc.<br>Bob Ruffini, Dr. Vale

Bob Ruffini, Dr. Valentin Nemkov

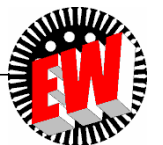

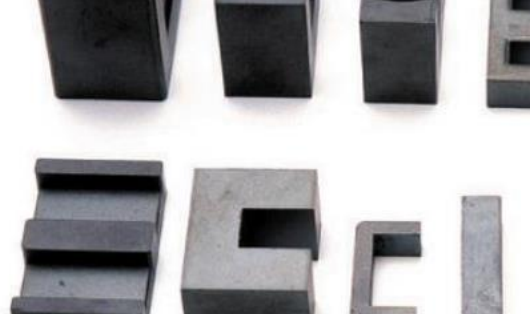

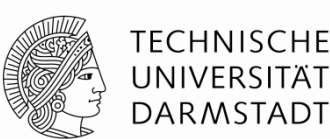

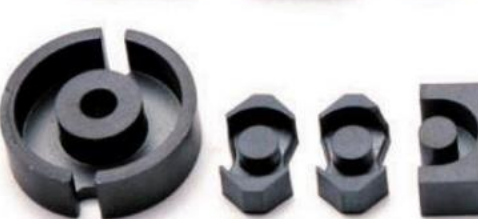

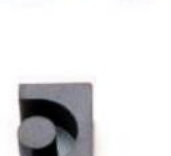

### **Induktorwirkungsgrad Feldführungsmaterialien - MDM**

Magneto-Dielektrische Materialien:

- Sehr großer Frequenzbereich (50 Hz 13.56 MHz)
- Gute magnetische und thermische Eigenschaften
- Hohe Sättigungspolarisation (bis zu 1.7 T)
- Sehr gut bearbeitbar und einsatzflexibel
- Gute Eigenschaften in 3D-Feldern
- Größenlimitiert (im Vergleich zu Elektroblechen); größte Materialplatte von Fluxtrol 222 mm x 165 mm
- Teurer als Elektrobleche

Wird häufig bei Frequenzen oberhalb von 20 kHz eingesetzt. Kombination von Elektroblechen in großen, regelmäßigen Bereichen und MDM bei komplexen Geometrien und 3D-Effekten vielversprechend für Induktionsanwendungen mit geringeren Frequenzen.

Quelle: Fluxtrol, Inc. Bob Ruffini, Dr. Valentin Nemkov

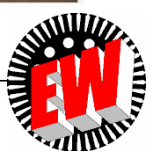

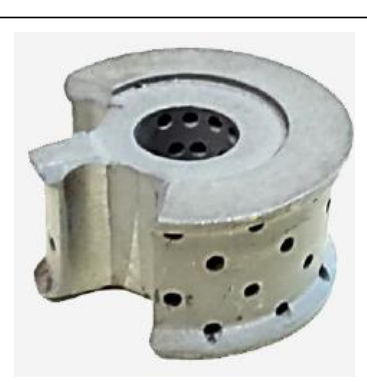

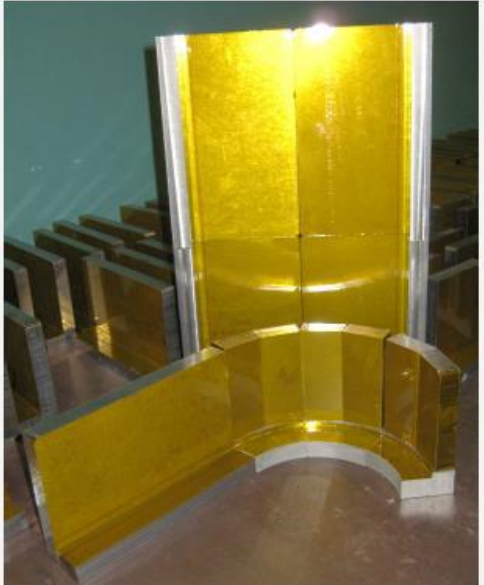

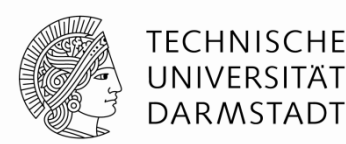